# **OrbixEvents Programmer's Guide**

**IONA Technologies PLC September 2000**

#### **Orbix is a Registered Trademark of IONA Technologies PLC.**

While the information in this publication is believed to be accurate, IONA Technologies PLC makes no warranty of any kind to this material including, but not limited to, the implied warranties of merchantability and fitness for a particular purpose. IONA Technologies PLC shall not be liable for errors contained herein, or for incidental or consequential damages in connection with the furnishing, performance or use of this material.

Java is a trademark of Sun Microsystems, Inc.

#### COPYRIGHT NOTICE

No part of this publication may be reproduced, stored in a retrieval system or transmitted, in any form or by any means, photocopying, recording or otherwise, without prior written consent of IONA Technologies PLC. No third party intellectual property right liability is assumed with respect to the use of the information contained herein. IONA Technologies PLC assumes no responsibility for errors or omissions contained in this book. This publication and features described herein are subject to change without notice.

Copyright © 2000 IONA Technologies PLC. All rights reserved.

All products or services mentioned in this manual are covered by the trademarks, service marks, or product names as designated by the companies who market those products.

**M2474**

## **Contents**

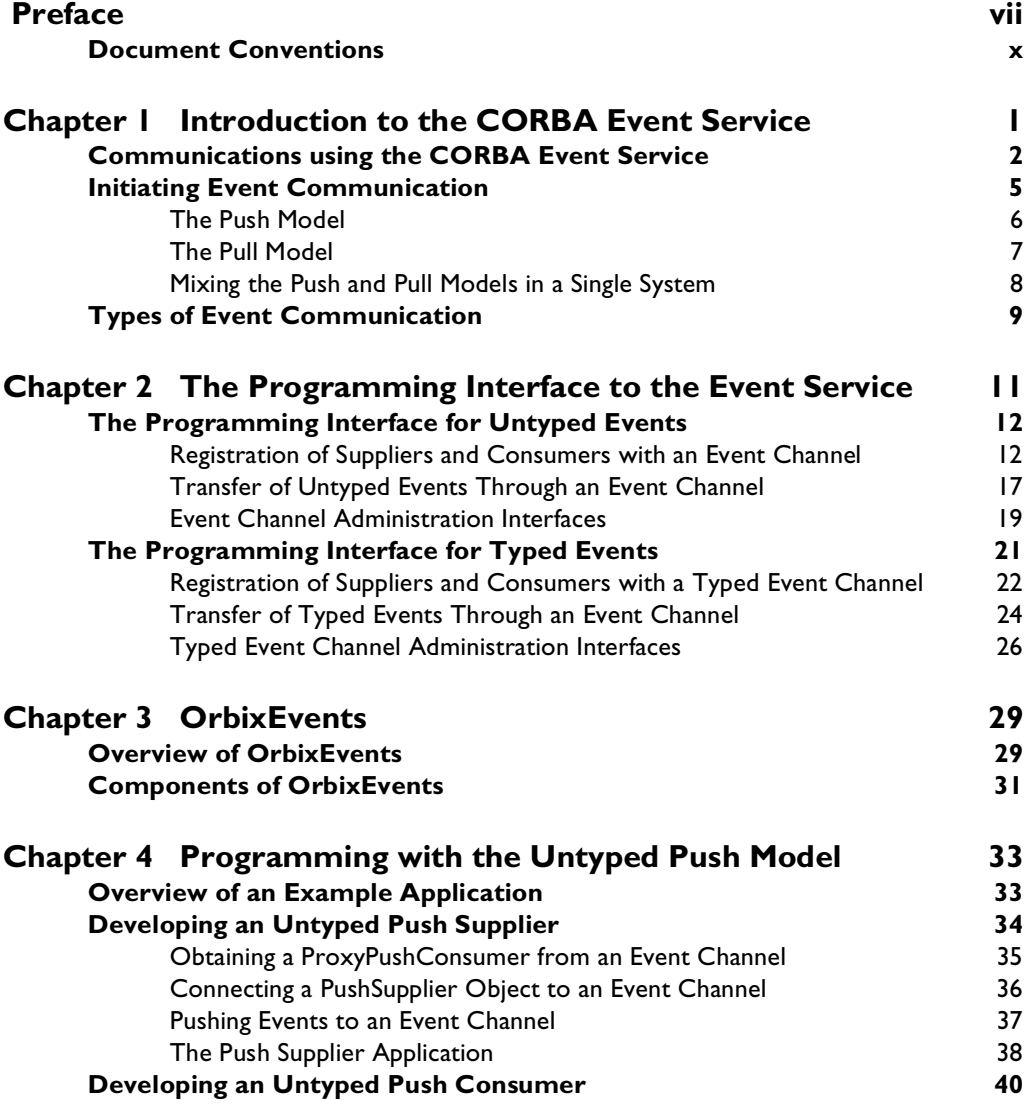

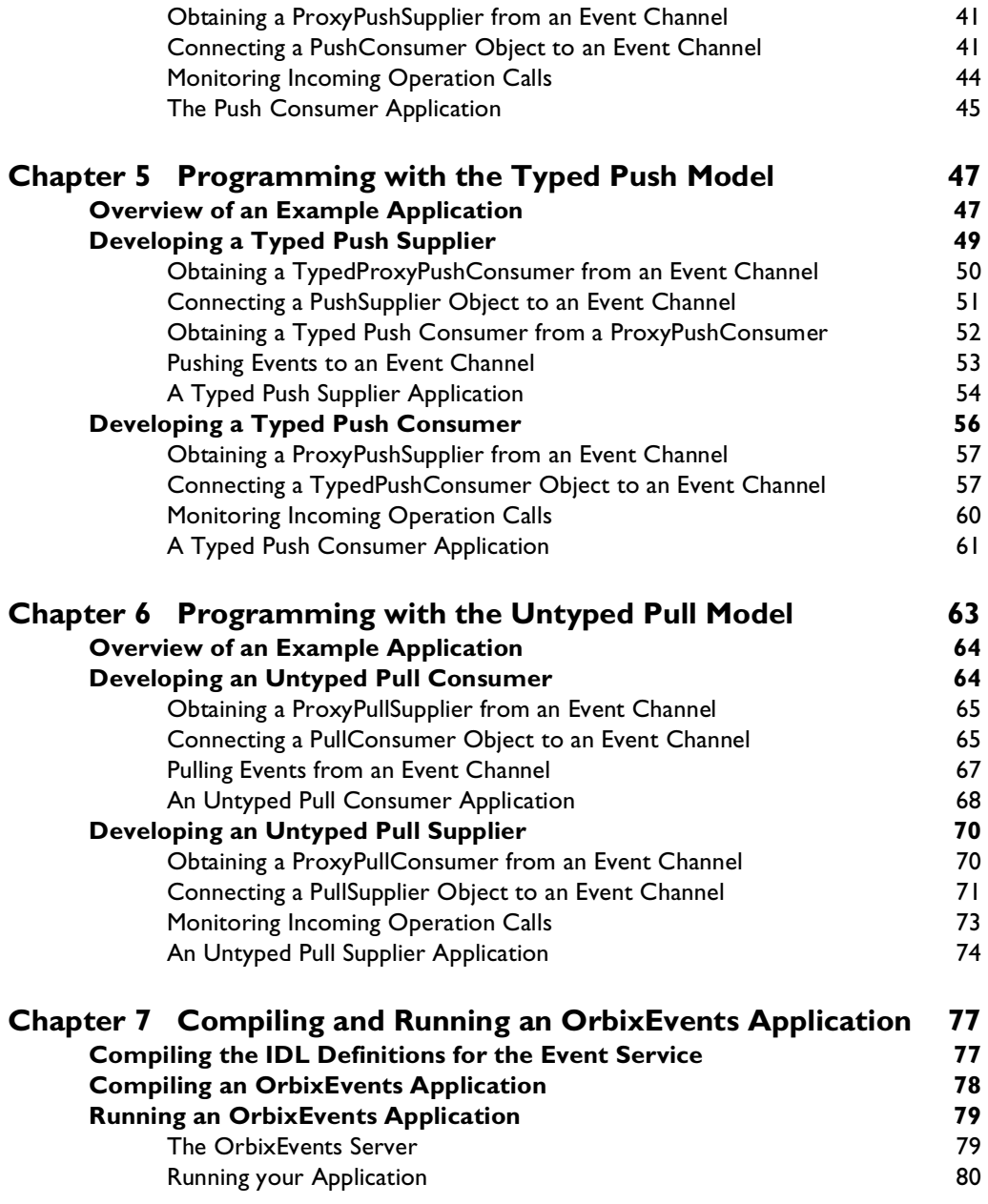

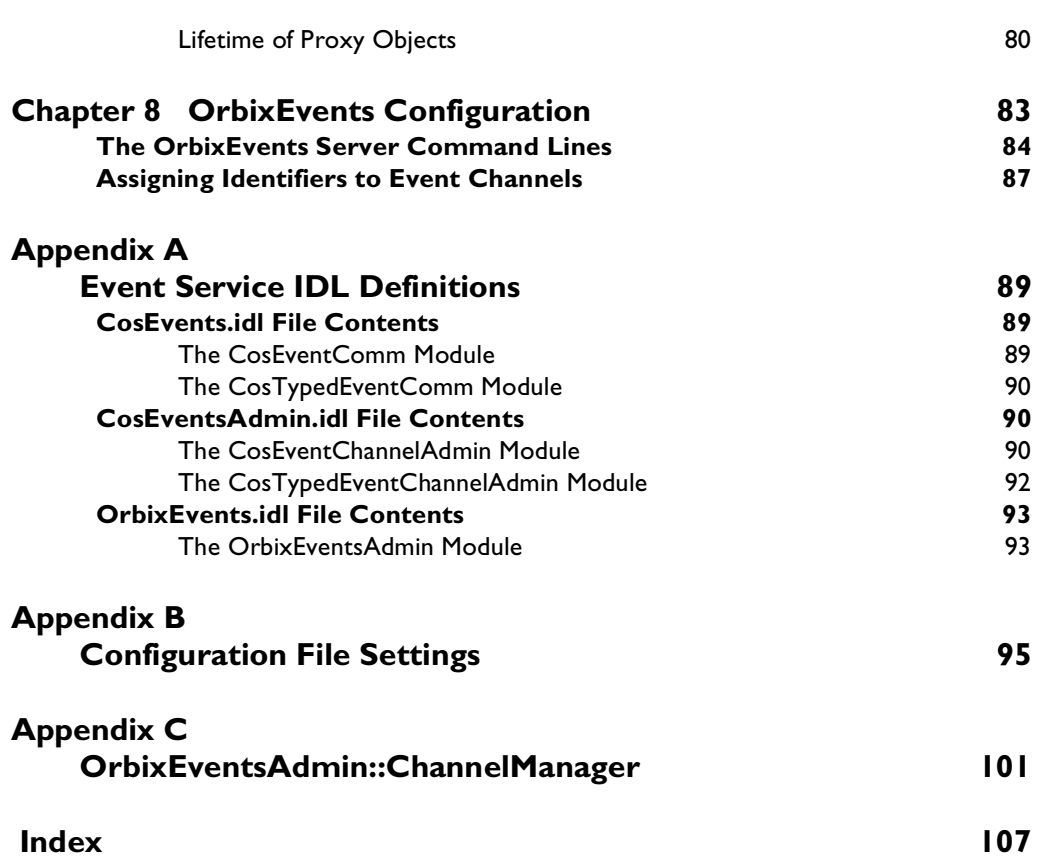

## <span id="page-6-0"></span>**Preface**

OrbixEvents implements the Common Object Request Broker Architecture (CORBA) Event Service which is defined as part of the CORBAservices specification. The CORBAservices specification extends the core CORBA specification with a set of services commonly required in Object Request Broker (ORB) applications. OrbixEvents supports the Internet Inter-ORB Protocol (IIOP) for interoperable communications between CORBA implementations. Consequently, any IIOP-compliant ORB may interact with OrbixEvents.

Orbix documentation is periodically updated. New versions between releases are available at this site:

http://www.iona.com/docs/orbix/orbix33.html

If you need assistance with Orbix or any other IONA products, contact IONA at support@iona.com. Comments on IONA documentation can be sent to doc-feedback@iona.com.

## **Audience**

The OrbixEvents Programmer's Guide is intended for use by ORB application programmers who want to take advantage of the application communications model defined by the CORBA Event Service specification. This guide provides a detailed description of the Event Service communications model and describes how OrbixEvents implements this model.

This guide assumes that you are familiar with both the C++ programming language and with CORBA distributed programming. An OrbixEvents installation requires an existing Orbix or OrbixWeb installation but familiarity with either of these ORB implementations is not strictly necessary.

## **Organization of this Guide**

The OrbixEvents Programmer's Guide consists of the following chapters and appendices.

## **[Chapter 1,](#page-12-1) ["Introduction to the CORBA Event Service"](#page-12-2)**

This chapter provides an introduction to the concepts of OrbixEvents. In particular, it introduces the communications model defined by the CORBA Event Service specification.

## **[Chapter 2,](#page-22-1) ["The Programming Interface to the Event](#page-22-2)  [Service"](#page-22-2)**

The interfaces to the CORBA Event Service are defined in IDL. This chapter describes these interfaces in detail.

## **[Chapter 3,](#page-40-3) ["OrbixEvents"](#page-40-2)**

This chapter provides an overview of how OrbixEvents implements the CORBA Event Service specification.

## **[Chapter 4,](#page-44-3) ["Programming with the Untyped Push Model"](#page-44-2)**

This chapter describes how to develop an OrbixEvents application that uses the Push model to transmit *untyped* events.

## **[Chapter 5,](#page-58-3) ["Programming with the Typed Push Model"](#page-58-2)**

This chapter describes how to develop of an OrbixEvents application that uses the Push model to transfer *typed* events.

## **[Chapter 6,](#page-74-1) ["Programming with the Untyped Pull Model"](#page-74-2)**

This chapter describes how to develop of an OrbixEvents application that uses the Pull model to transfer unt*yped* events.

## **[Chapter 7](#page-88-2), ["Compiling and Running an OrbixEvents](#page-88-3)  [Application"](#page-88-3)**

This chapter explains how to compile and run an OrbixEvents application.

## **[Chapter 8](#page-94-2), ["OrbixEvents Configuration"](#page-94-1)**

The configuration overhead associated with OrbixEvents is minimal. However, [Chapter 8](#page-94-2), ["OrbixEvents Configuration"](#page-94-1) addresses some issues associated with configuring an OrbixEvents based application.

## **[Appendix A, "Event Service IDL Definitions"](#page-100-3)**

CORBA defines the programming interface to the Event Service in IDL. The IDL definitions associated with the CORBA Event Service are referenced throughout this guide. [Appendix A](#page-100-3) lists these definitions in full.

## **[Appendix B, "Configuration File Settings"](#page-106-1)**

This appendix lists the configuration settings that you can adjust with the Orbix configuration tool.

## **[Appendix C, "OrbixEventsAdmin::ChannelManager"](#page-112-1)**

OrbixEvents extends the CORBA programming interface to allow you to create and manage *event channels* within an OrbixEvents server. [Appendix C](#page-112-1) describes this interface.

## <span id="page-9-0"></span>**Document Conventions**

This guide uses the following typographical conventions:

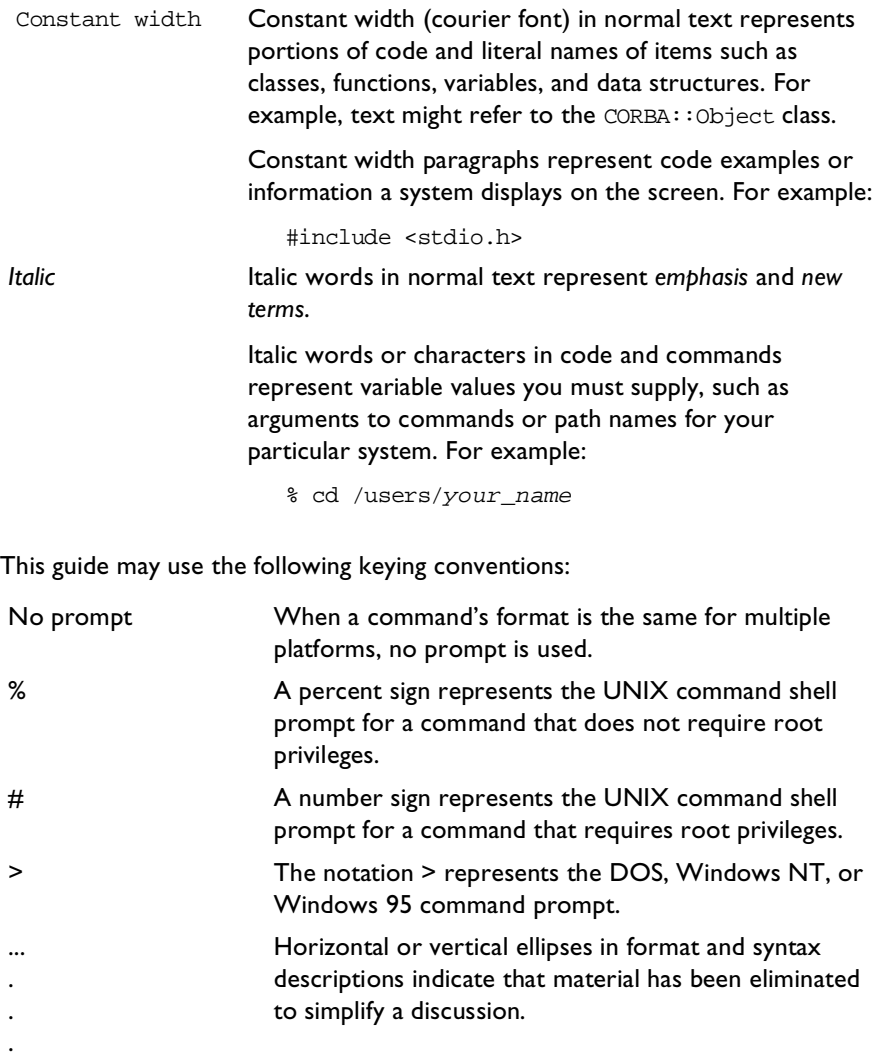

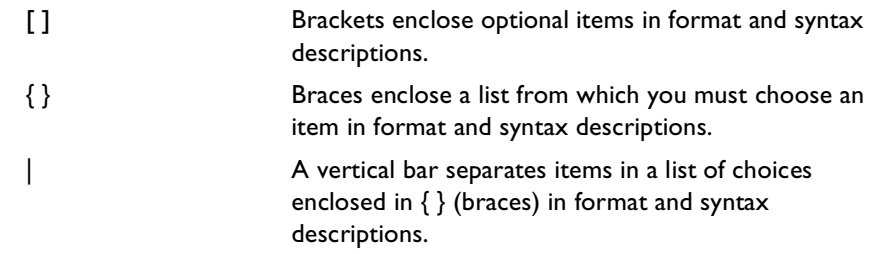

# <span id="page-12-1"></span> **1**

# <span id="page-12-2"></span><span id="page-12-0"></span>**Introduction to the CORBA Event Service**

*The CORBA Event Service specification defines a model of communication that allows an application to send an event that will be received by any number of objects. The model provides two approaches to initiating event communication. For each of these approaches, event communication can take two forms. This chapter introduces the terminology and concepts that are used throughout this guide.*

OrbixEvents implements the CORBA Event Service specification. This specification defines a model for communications between ORB applications that supplements the direct operation call system that client/server applications normally use.

This chapter introduces the basic concepts of the CORBA Event Service communications model. Later chapters will describe the programming interface in detail and show how to implement applications that use the CORBA Event Service using OrbixEvents.

## <span id="page-13-2"></span><span id="page-13-0"></span>**Communications using the CORBA Event Service**

[Figure 1.1](#page-13-1) illustrates the standard CORBA model for communication between distributed applications.

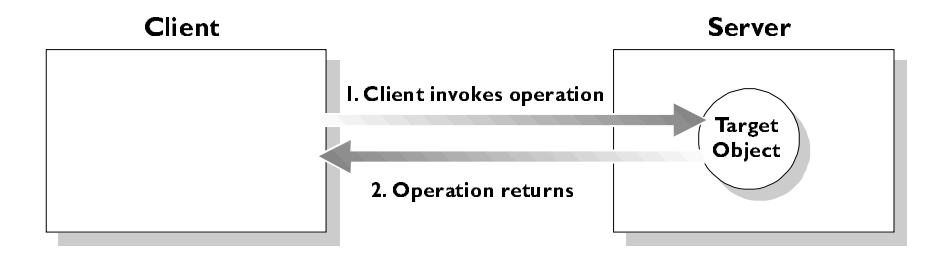

**Figure 1.1:** *CORBA Model for Basic Client/Server Communications*

<span id="page-13-1"></span>In this model, a client application calls an IDL operation on a specified object in a server. The client waits for the call to complete and then receives confirmation of the return status. For any operation call there is a single client and a single server, and each must be available for the call to succeed.

This simple, one-to-one communication model is fundamental to the CORBA architecture. However, some ORB applications need a more complex, indirect communication style. The CORBA Event Service defines a communication model that allows an application to send a message to objects in other applications without any knowledge about the objects that receive the message.

The CORBA Event Service introduces the concept of *events* to CORBA communications. An event originates at an event *supplier* and is transferred to any number of event *consumers*. Suppliers and consumers are completely decoupled: a supplier has no knowledge of the number of consumers or their identities, and consumers have no knowledge of which supplier generated a given event.

In order to support this model, the CORBA Event Service introduces to CORBA a new architectural element, called an *event channel*. An event channel mediates the transfer of events between the suppliers and consumers as follows:

- 1. The event channel allows consumers to register interest in events, and stores this registration information.
- 2. The channel accepts incoming events from suppliers.
- 3. The channel forwards supplier-generated events to registered consumers.

Suppliers and consumers connect to the event channel and not directly to each other [\(Figure 1.2](#page-14-0)). From a supplier's perspective, the event channel appears as a single consumer; from a consumer's perspective, the event channel appears as a single supplier. In this way, the event channel decouples suppliers and consumers.

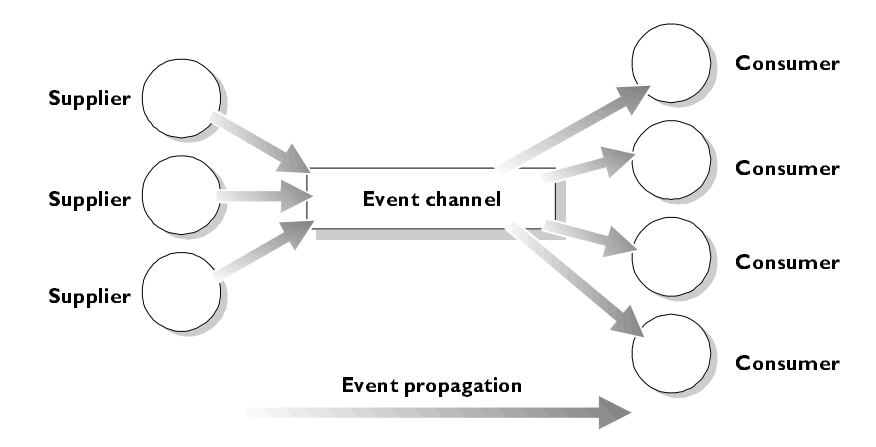

<span id="page-14-0"></span>**Figure 1.2:** *Suppliers and Consumers Communicating through an Event Channel*

Any number of suppliers can issue events to any number of consumers using a single event channel. There is no correlation between the number of suppliers and the number of consumers, and new suppliers and consumers can be easily added to the system. In addition, any supplier or consumer can connect to more than one event channel.

A typical example that uses an event-based communication model is that of a spreadsheet cell. Many documents may be linked to a spreadsheet cell and these documents need to be notified when the cell value changes. However, the spreadsheet software should not need knowledge of each document linked to the cell. When the cell value changes, the spreadsheet software should be able to issue an event which is automatically forwarded to each connected document.

CORBA defines the Event Service at a level above the ORB architecture. Suppliers, consumers and event channels may be implemented as ORB applications, while events are defined using standard IDL operation calls. Suppliers, consumers and event channels each implement clearly defined IDL interfaces that support the steps required to transfer events in a distributed system.

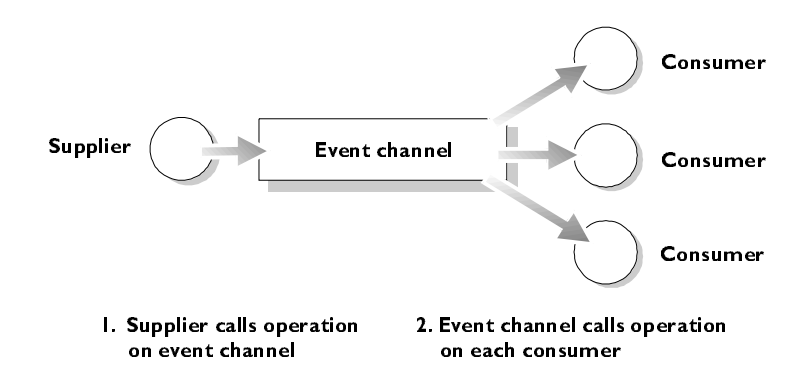

**Figure 1.3:** *An Example Implementation of Event Propagation*

<span id="page-15-0"></span>[Figure 1.3](#page-15-0) illustrates an example implementation of event propagation in a CORBA system. In this example, suppliers are implemented as CORBA clients; the event channel and consumers are implemented as CORBA servers. An event occurs when a supplier invokes a clearly defined IDL operation on an object in the event channel application. The event channel propagates the event by invoking a similar operation on objects in each of the consumer servers. To make this possible, the event channel application stores a reference to each of the consumer objects, for example, in an internal list.

This is not the only way in which the concept of events can map to a CORBA system. In particular, the CORBA Event Service identifies two approaches to initiating the propagation of events, and these affect the implementation architecture. ["Initiating Event Communication" on page 5](#page-16-0) addresses this topic in detail.

["Types of Event Communication" on page 9](#page-20-0) discusses how events can map to IDL operation calls, and describes how you can associate data with an event using IDL operation parameters.

## <span id="page-16-0"></span>**Initiating Event Communication**

CORBA specifies two approaches to initiating the transfer of events between suppliers and consumers. These approaches are called the *Push model* and the *Pull model*. In the Push model, suppliers initiate the transfer of events by sending those events to consumers. In the Pull model, consumers initiate the transfer of events by requesting those events from suppliers.

This section illustrates each approach in turn, and then describes how these models can be mixed in a single system.

## <span id="page-17-0"></span>**The Push Model**

In the Push model, a supplier generates events and actively passes them to a consumer. In this model, a consumer passively waits for events to arrive. Conceptually, suppliers in the Push model correspond to clients in normal CORBA applications, and consumers correspond to servers.

[Figure 1.4](#page-17-1) illustrates a Push model architecture in which push suppliers communicate with push consumers through an event channel.

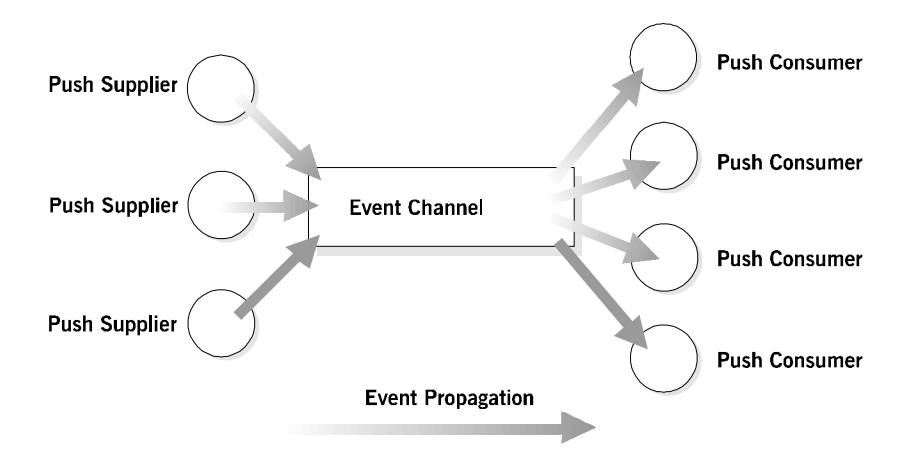

<span id="page-17-1"></span>**Figure 1.4:** *Push Model Suppliers and Consumers Communicating through an Event Channel*

In this architecture, a supplier initiates the transfer of an event by invoking an IDL operation on an object in the event channel. The event channel invokes a similar operation on an object in each consumer that has registered with the channel.

## <span id="page-18-0"></span>**The Pull Model**

In the Pull model, a consumer actively requests that a supplier generate an event. In this model, the supplier waits for a pull request to arrive. When a pull request arrives, event data is generated by the supplier and returned to the pulling consumer. Conceptually, consumers in the Pull model correspond to clients in normal CORBA applications and suppliers correspond to servers.

[Figure 1.5](#page-18-1) illustrates a Pull model architecture in which pull consumers communicate with pull suppliers through an event channel.

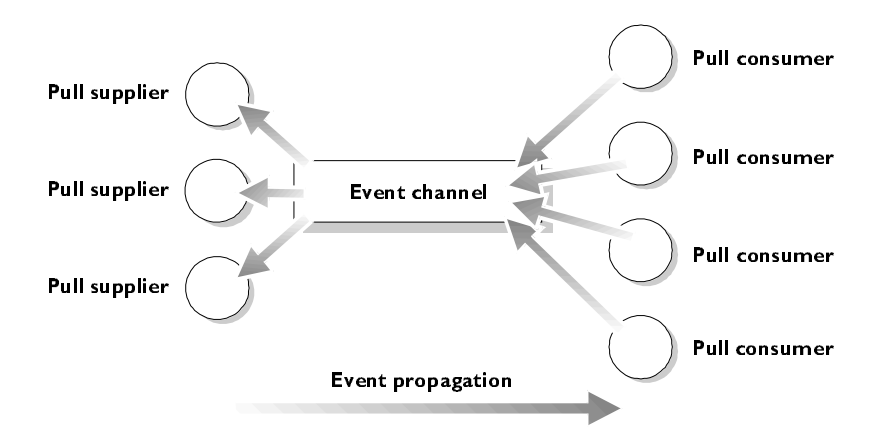

<span id="page-18-1"></span>**Figure 1.5:** *Pull Model Suppliers and Consumers Communicating through an Event Channel*

In this architecture, a consumer initiates the transfer of an event by invoking an IDL operation on an object in the event channel application. The event channel then invokes a similar operation on an object in each supplier. The event data is returned from the supplier to the event channel and then from the channel to the consumer which initiated the transfer.

## <span id="page-19-0"></span>**Mixing the Push and Pull Models in a Single System**

Because suppliers and consumers are completely decoupled by an event channel, the Push and Pull models can be mixed in a single system. For example, suppliers may connect to an event channel using the Push model, while consumers connect using the Pull model as shown in [Figure 1.6.](#page-19-1)

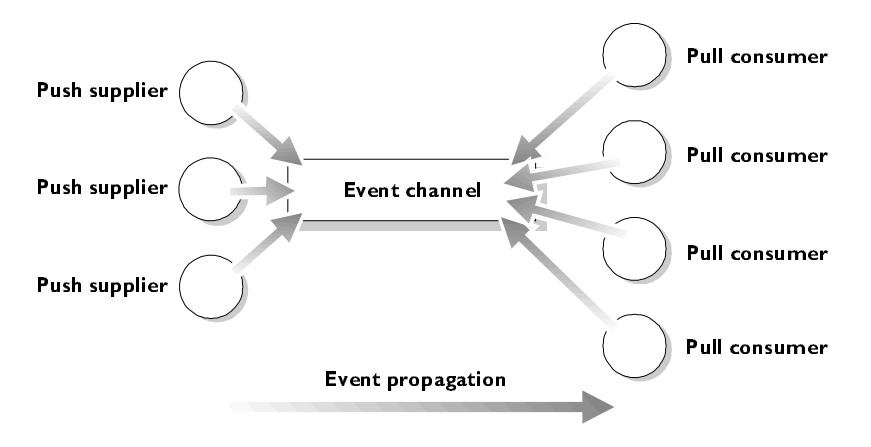

<span id="page-19-1"></span>**Figure 1.6:** *Push Model Suppliers and Pull Model Consumers in a Single System*

In this case, both suppliers and consumers must participate in initiating event transfer. A supplier invokes an operation on an object in the event channel to transfer an event to the channel. A consumer then invokes another operation on an event channel object to transfer the event data from the channel. Unlike the case in which consumers connect using the Push model, the event channel takes no initiative in forwarding the event. The event channel stores events supplied by the push suppliers until some pull consumer requests an event, or until a push consumer connects to the event channel.

## <span id="page-20-1"></span><span id="page-20-0"></span>**Types of Event Communication**

The CORBA Event Service maps an event to a successfully completed sequence of operation calls. The operations and the sequence of calls are clearly defined for both Push and Pull models, and data about an event can be passed as operation parameters or return values. This data is specific to each application and is generally not interpreted by implementations of the CORBA Event Service, such as OrbixEvents.

Event communication can take one of the two forms, *typed* or *untyped*.

#### **Untyped Event Communication**

In untyped event communication, an event is propagated by a series of generic push() or pull() operation calls. The push() operation takes a single parameter which stores the event data. The event data parameter is of type any, which allows any IDL defined data type to be passed between suppliers and consumers. The pull() operation has no parameters but transmits event data in its return value, which is also of type any. Clearly, in both cases, the supplier and consumer applications must agree about the contents of the any parameter and return value if this data is to be useful.

## **Typed Event Communication**

In typed event communication, a programmer defines application-specific IDL interfaces through which events are propagated. Rather than using push() and pull() operations and transmitting data using an any, a programmer defines an interface that suppliers and consumers use for the purpose of event communication. The operations defined on the interface may contain parameters defined in any suitable IDL data type. In the Push model, event communication is initiated simply by invoking operations defined on this interface. The Pull model is more complex because event communication is initiated by invoking operations on an interface that is specially constructed from the application-specific interface that the programmer defines. Event communication is initiated by invoking operations on the constructed interface.

The form that event communication takes is independent of the method of initiating event transfer. As a consequence, the Push model can be used to transmit typed events or untyped events, and the Pull model can be used to transmit typed or untyped events.

# <span id="page-22-1"></span> **2**

# <span id="page-22-2"></span><span id="page-22-0"></span>**The Programming Interface to the Event Service**

*The CORBA Event Service specification defines a set of interfaces that support the Push and Pull models of initiating the transfer of events in both typed and untyped format. This chapter gives details of these interfaces. The CORBA Event Service specification defines the roles of consumer, supplier and event channel by describing IDL interfaces that each must support. The operations on these interfaces allow consumers and suppliers to register with an event channel to enable the propagation of events.* 

The CORBA Event Service includes IDL interfaces for both untyped and typed events in both the Push and Pull event models. This chapter describes in detail the IDL interfaces defined for the CORBA Event Service to support these models.

You can find a complete listing of all interfaces relating to the CORBA Event Service in [Appendix A, "Event Service IDL Definitions".](#page-100-3)

## <span id="page-23-0"></span>**The Programming Interface for Untyped Events**

The CORBA Event Service for untyped events defines interfaces for suppliers, consumers and event channels. It also defines a number of administration interfaces that allow suppliers and consumers to register with an event channel to allow the transfer of events between them.

## <span id="page-23-1"></span>**Registration of Suppliers and Consumers with an Event Channel**

A supplier connects to an event channel to indicate that it wishes to transfer events to consumers through that channel. A consumer connects to an event channel to register its interest in any events supplied through that channel. When a supplier or consumer no longer wishes to send or receive events, the application may disconnect itself from the event channel. In some cases, the event channel may need to disconnect a supplier or consumer explicitly.

The CORBA Event Service defines a set of interfaces that supports untyped event transfer using the Push and Pull models. These interfaces are described in the remainder of this section.

## **The Push Model for Untyped Events**

Four IDL interfaces support connection to and disconnection from event channels using the Push model:

PushSupplier PushConsumer ProxyPushConsumer ProxyPushSupplier

The interfaces PushSupplier and ProxyPushConsumer allow suppliers to supply events to an event channel.

The interfaces PushConsumer and ProxyPushSupplier are specific to consumers, allowing them to receive events from an event channel.

```
// IDLmodule CosEventComm {
  exception Disconnected { 
   };
  interface PushConsumer {
     void push (in any data) raises (Disconnected);
     void disconnect_push_consumer ();
   };
  interface PushSupplier {
     void disconnect_push_supplier();
   };
};
module CosEventChannelAdmin {
  exception AlreadyConnected {
   };
   exception TypeError {
   };
   interface ProxyPushConsumer : CosEventComm::PushConsumer {
     void connect_push_supplier (
        in CosEventComm::PushSupplier push_supplier)
        raises (AlreadyConnected);
   };
   interface ProxyPushSupplier : CosEventComm::PushSupplier {
     void connect_push_consumer (
        in CosEventComm::PushConsumer push_consumer)
        raises (AlreadyConnected, TypeError);
   };
   ...
};
```
These four interfaces are defined in IDL as follows:

#### **Connecting a Supplier**

A supplier initiates connection to an event channel by obtaining a reference to an object of type ProxyPushConsumer in the channel. The supplier application may wish to be notified if the event channel terminates the connection. If so, the supplier then invokes the operation connect push  $\text{support}$  on that object, passing a reference to an object of type PushSupplier as an operation parameter. If the ProxyPushConsumer is already connected to a PushSupplier, connect\_push\_supplier() will raise the exception AlreadyConnected.

#### **Connecting a Consumer**

A consumer first obtains a reference to a ProxyPushSupplier object implemented in the event channel. In order to register its interest in events from the channel, the consumer then invokes the operation connect\_push\_consumer() on the ProxyPushSupplier object. The consumer passes a reference to an object of type PushConsumer to the operation call.

If ProxyPushSupplier is already connected to a PushConsumer, connect\_push\_consumer() will raise the exception AlreadyConnected.

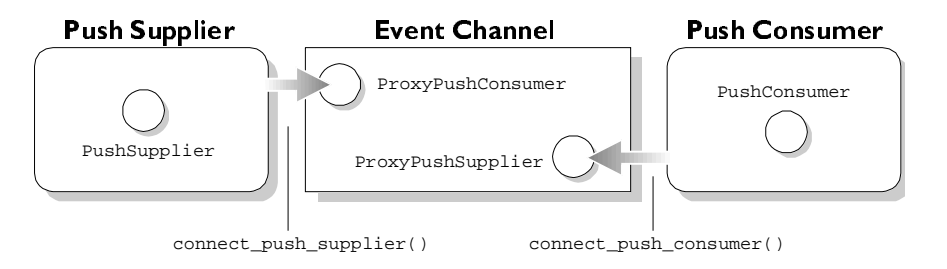

<span id="page-25-0"></span>**Figure 2.1:** *Push Supplier and Push Consumer Connecting to an Event Channel in the Untyped Model*

[Figure 2.1](#page-25-0) illustrates how a supplier and consumer connect to an event channel. Note that there are no dependencies between the connection of the supplier and the connection of the consumer.

#### **The Pull Model for Untyped Events**

A similar set of IDL interfaces supports connection to and disconnection from event channels in the Pull model. These interfaces are:

```
PullSupplier
PullConsumer 
ProxyPullConsumer
ProxyPullSupplier
```
The interfaces PullConsumer and ProxyPullSupplier allow consumers to request events from an event channel.

The interfaces PullSupplier and ProxyPullConsumer allow an event channel to request events from suppliers.

The Pull model interfaces are defined in IDL as follows:

```
// IDL
module CosEventComm {
   exception Disconnected { 
   };
   interface PullSupplier {
      any pull () raises (Disconnected);
      any try_pull (out boolean has_event) raises (Disconnected);
      void disconnect_pull_supplier();
   };
   interface PullConsumer {
      void disconnect_pull_consumer ();
   };
};
module CosEventChannelAdmin {
   exception AlreadyConnected {
   };
   exception TypeError {
```

```
};
  interface ProxyPullSupplier : CosEventComm::PullSupplier {
     void connect_pull_consumer (
        in CosEventComm::PullConsumer pull_consumer)
        raises (AlreadyConnected);
  };
  interface ProxyPullConsumer : CosEventComm::PullConsumer {
     void connect_pull_supplier (
        in CosEventComm::PushSupplier pull_supplier)
        raises (AlreadyConnected, TypeError);
  };
   ...
};
```
#### **Connecting a Consumer**

In the Pull model, the transfer of events is initiated by consumers. A consumer initiates connection to an event channel by obtaining a reference to an object of type ProxyPullSupplier in the channel. The consumer application may wish to be notified if the event channel terminates the connection. If so, it invokes the operation connect\_pull\_consumer() on the ProxyPullSupplier object, passing a reference to an object of type PullConsumer as an operation parameter. If the ProxyPullSupplier is already connected to a PullConsumer, connect\_pull\_consumer() raises the exception AlreadyConnected.

#### **Connecting a Supplier**

To connect to an event channel, a pull supplier first obtains a reference to a ProxyPullConsumer object implemented in the event channel. The supplier then invokes the operation connect\_pull\_supplier() on the ProxyPullConsumer object, passing a reference to an object of type PullSupplier as the operation parameter. If the ProxyPullConsumer is already connected to a PullSupplier, connect pull supplier() raises the exception AlreadyConnected.

[Figure 2.2](#page-28-1) illustrates how a pull supplier and pull consumer connect to an event channel. Note that there are no dependencies between the connection of the supplier and the connection of the consumer.

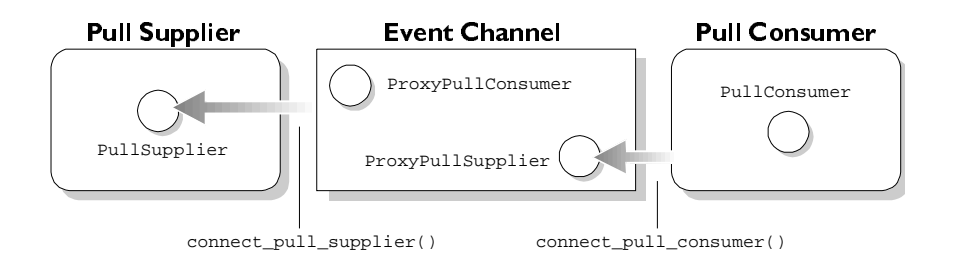

<span id="page-28-1"></span>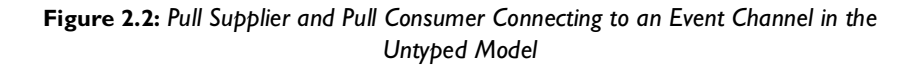

## <span id="page-28-0"></span>**Transfer of Untyped Events Through an Event Channel**

The transfer of events from a supplier through an event channel to a consumer follows a simple pattern. Events originate at a supplier. In the Push model, a supplier pushes events into the event channel which in turn pushes the events to registered consumers. In the Pull model, consumers take the active role by requesting events from the event channel; the event channel, in turn, requests events from registered suppliers. Both methods of transfer are described for *untyped* events in the remainder of this section.

## **The Push Model**

The supplier initiates event transfer by invoking the operation  $push()$  on a ProxyPushConsumer object in the event channel, passing the event data as a parameter of type any. The event channel then invokes a push() operation on the PushConsumer object in each registered consumer, again passing the event data as an operation parameter. Conceptually, this transfer is as shown in [Figure 2.3.](#page-29-0)

Note that the supplier views the event channel as a single consumer and has no knowledge of the actual consumers. Likewise, the consumer views the event channel as a single supplier. In this way, the channel decouples the supplier and consumer.

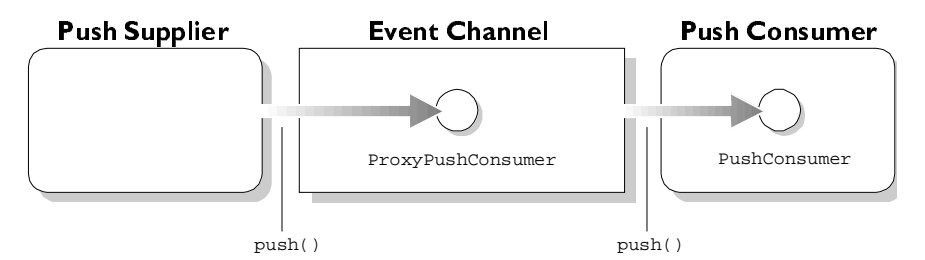

<span id="page-29-0"></span>**Figure 2.3:** *Transfer of an Event Through an Event Channel to a Consumer using the Untyped Push Model*

## **The Pull Model**

The consumer initiates event transfer in the Pull model. The consumer initiates event transfer in one of two ways as described below.

1. pull()

The consumer invokes the pull() operation on a ProxyPullSupplier object in the event channel.

The event channel, if it does not already have an event, invokes a pull() operation on the PullSupplier object in each registered supplier.

The pull() operation blocks until an event is available; the operation then returns the event data in its return value which is of type any. Thus, the consumer application blocks until the event channel can supply an event. The event channel, in turn, blocks until some supplier supplies an event to the channel.

2.  $try$   $pull()$ 

The consumer invokes the  $try\_pull()$  operation on a ProxyPullSupplier object in the event channel.

The event channel, in turn, invokes a  $try$   $pull()$  operation on the PullSupplier object in each registered supplier.

If no supplier has an event available,  $try\_pull()$  sets its boolean has event parameter to false and returns immediately. If an event is available from some supplier, try\_pull() sets the has\_event parameter to true and returns the event data in its return value which is of type any. Conceptually, the transfer of an event using the Pull model is as shown in [Figure 2.4.](#page-30-1)

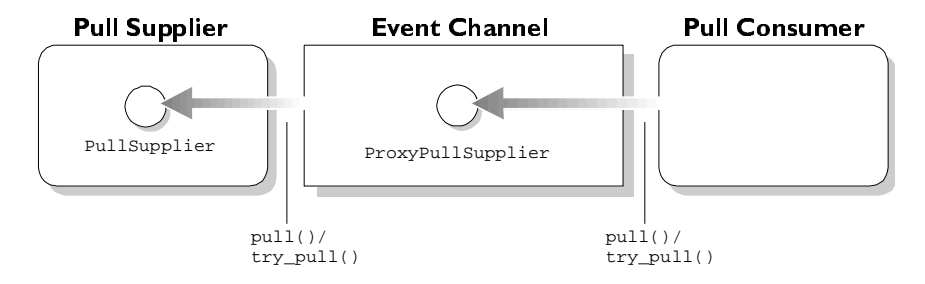

<span id="page-30-1"></span>**Figure 2.4:** *Transfer of an Event Through an Event Channel to a Consumer using the Untyped Pull Model*

Note that, as in the Push model, the channel decouples suppliers and consumers. The consumer views the event channel as a single supplier and has no knowledge of the actual suppliers. Likewise, the supplier views the event channel as a single consumer.

## <span id="page-30-0"></span>**Event Channel Administration Interfaces**

The CORBA Event Service specification defines a set of interfaces that support event channel administration. The role of these interfaces is to allow a supplier or consumer to make initial contact with an event channel and to provide a set of standardized operations so that a supplier may obtain a ProxyPushConsumer or ProxyPullConsumer and a consumer may obtain a ProxyPushSupplier or ProxyPullSupplier object reference.

Each event channel supports the interface EventChannel, which is defined as follows:

```
// IDL
module CosEventChannelAdmin {
   ...
  interface EventChannel {
     ConsumerAdmin for_consumers ();
     SupplierAdmin for suppliers ();
     void destroy ();
  };
};
```
If a supplier or consumer wishes to connect to an event channel, it must first obtain a reference to an EventChannel object in that channel. Typically, the event channel will publish a reference for this object, for example using the CORBA Naming Service.

A supplier then invokes the operation  $for\; supports()$  on the EventChannel object. This operation returns a reference to an object of type SupplierAdmin, which is defined as follows:

```
// IDL
module CosEventChannelAdmin {
   interface SupplierAdmin {
     ProxyPushConsumer obtain_push_consumer ();
     ProxyPullConsumer obtain_pull_consumer ();
   };
   ...
};
```
To obtain a reference to a ProxyPushConsumer object in the event channel, the supplier invokes the operation obtain\_push\_consumer() on the SupplierAdmin object. At this point, the supplier is ready to connect to the channel and begin transferring events using the Push model.

The supplier invokes the operation obtain\_pull\_consumer() on the SupplierAdmin object if it wishes to obtain a ProxyPullConsumer. The supplier is then ready to connect to the channel and to transfer events using the Pull model.

Similarly, a consumer invokes the operation for consumers() on an EventChannel object in order to obtain a reference to an object of type ConsumerAdmin, which is defined as follows:

```
// IDL
module CosEventChannelAdmin {
   interface ConsumerAdmin {
     ProxyPushSupplier obtain_push_supplier ();
     ProxyPullSupplier obtain pull supplier ();
   };
   ...
};
```
If the consumer is using the Push model, it then invokes the operation obtain push supplier() to obtain a reference to a ProxyPushSupplier. If the consumer is using the Pull model, it invokes the operation obtain pull supplier() to obtain a reference to a ProxyPullSupplier object in the event channel.

The consumer is then free to register its interest in events propagated through the channel.

## <span id="page-32-0"></span>**The Programming Interface for Typed Events**

As described in ["Types of Event Communication" on page 9](#page-20-1), events can be communicated in untyped form or in typed form. As OrbixEvents supports the Push model for Typed events, this section describes the Push model only.

Using typed event communication, you can define application-specific IDL interfaces through which events can be propagated. You are not restricted to using the operation  $push()$  to transfer events, and you do not have to pack operation parameters into an IDL any.

The operations you specify in your interfaces may define in parameters to allow suppliers to transmit event data. However, since event propagation is unidirectional, these operations may not define inout or out parameters; they must have a void return value and may not have a raises clause. These restrictions are the same as the restrictions on oneway operations. However, you do not have to define the operations to be oneway.

The model for typed event communication closely follows the model for untyped events. Typed suppliers connect to a proxy consumer in the event channel and typed consumers connect to a proxy supplier.

Suppliers and consumers must agree on the interface they will use to transfer events. To illustrate this, recall the example of the spreadsheet in ["Communications using the CORBA Event Service" on page 2.](#page-13-2) Many documents can be linked to a spreadsheet cell and these need to be notified of changes to the cell value. The spreadsheet software notifies interested documents of a change to a cell value by generating an event that is forwarded to each connected document. An interface that supports notification of changes to a cell value might be defined as follows:

```
// IDL 
interface SpreadsheetCell {
  void value_changed (in float new_value);
   ...
};
```
In this example, documents that are linked to a cell are notified by the spreadsheet software which supplies the event

```
SpreadsheetCell::value_changed() whenever the value of a cell changes.
The interface SpreadsheetCell may define other operations that may be used 
to supply events to connected documents.
```
## <span id="page-33-0"></span>**Registration of Suppliers and Consumers with a Typed Event Channel**

This section describes how suppliers and consumers register with an event channel in the typed model. The sequence of steps is very similar to that described for the untyped model.

## **The Typed Push Model**

Four IDL interfaces support connection to and disconnection from event channels using the typed Push model:

PushSupplier TypedPushConsumer ProxyPushSupplier TypedProxyPushConsumer The interfaces PushSupplier and TypedProxyPushConsumer allow suppliers to supply events to an event channel.

The interfaces TypedPushConsumer and ProxyPushSupplier allow consumers to receive events from an event channel.

PushSupplier and ProxyPushSupplier are as described for the untyped Push model in ["Registration of Suppliers and Consumers with an Event Channel" on](#page-23-1)  [page 12](#page-23-1).

The interfaces TypedPushConsumer and TypedProxyPushConsumer inherit from their counterparts in the untyped Push model. They are defined as follows:

```
// IDL
module CosTypedEventComm {
   interface TypedPushConsumer : CosEventComm::PushConsumer {
     Object get_typed_consumer ();
   };
};
module CosTypedEventChannelAdmin {
   interface TypedProxyPushConsumer :
        CosEventChannelAdmin::ProxyPushConsumer,
        CosTypedEventComm::TypedPushConsumer {
   };
};
```
A typed push supplier initiates connection to an event channel by obtaining a reference to a TypedProxyPushConsumer object in the event channel. The supplier invokes the operation connect\_push\_supplier() on the TypedProxyPushConsumer object, passing a reference to an object of type PushSupplier as an operation parameter.

A typed push consumer obtains a reference to a ProxyPushSupplier object in the event channel and invokes the operation connect\_push\_consumer() on that object, passing an object of type TypedPushConsumer as the operation parameter. [Figure 2.5](#page-35-1) illustrates how a supplier and consumer connect to the event channel.

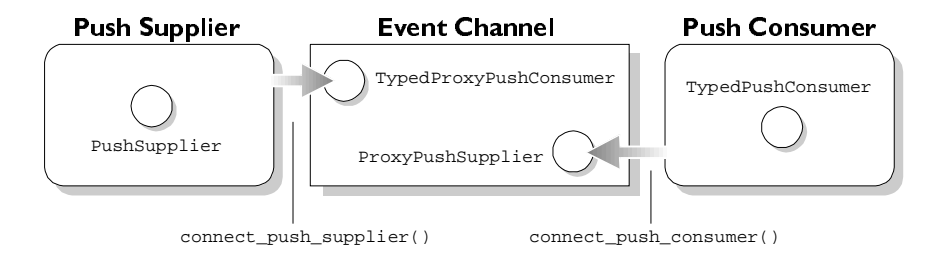

<span id="page-35-1"></span>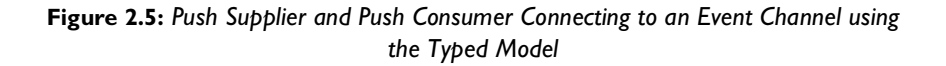

## <span id="page-35-0"></span>**Transfer of Typed Events Through an Event Channel**

Once connected to an event channel, suppliers initiate the transfer of typed events in the Push model.

## **The Typed Push Model**

At this point, the typed push supplier is connected to the event channel as described in ["Registration of Suppliers and Consumers with a Typed Event](#page-33-0)  [Channel" on page 22;](#page-33-0) specifically, it is connected to a TypedProxyPushConsumer object in the event channel.

The TypedProxyPushConsumer object is specific to the type of events supplied by the supplier; that is, the supplier and the event channel agree on the type of events supplied by the supplier and accepted by the channel. This agreement is reached when the TypedProxyPushConsumer object is set up using the event channel administration interfaces; these interfaces are described in ["Typed Event](#page-37-0)  [Channel Administration Interfaces" on page 26.](#page-37-0)
To set up the transfer of events into the channel, the supplier invokes the operation get\_typed\_consumer() on the TypedProxyPushConsumer object. The operation get\_typed\_consumer() returns an object reference that supports the interface for which the TypedProxyPushConsumer was created. In this example, this is the interface SpreadsheetCell. The return type from get typed consumer() is CORBA:: Object. Therefore, the supplier must narrow this object reference to obtain a reference of the type for which it supplies events – in this case, SpreadsheetCell. Having obtained this object reference, the supplier supplies events to the event channel simply by invoking operations defined in interface SpreadsheetCell on the object reference returned by get typed  $\text{constant}$ ). Data associated with the event, if any, is supplied using the operations' in parameters. Conceptually, the transfer is as shown in [Figure 2.6,](#page-36-0) where SpreadsheetCell::value\_changed() events are generated by the supplier.

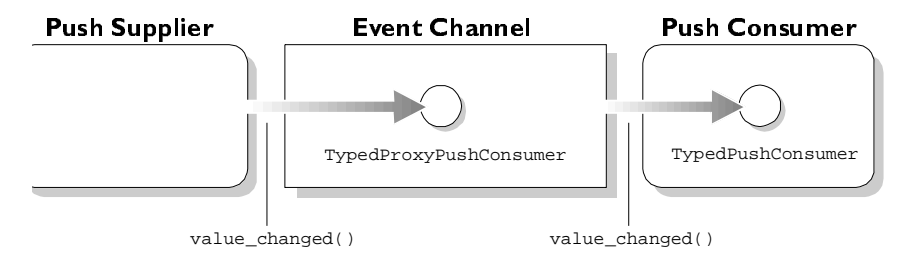

<span id="page-36-0"></span>**Figure 2.6:** *Transfer of an Event Through an Event Channel to a Consumer Using the Typed Push Model*

Typed push suppliers send messages to consumers even though these suppliers do not know anything about the consumers that receive these messages. The flow of information is unidirectional — from suppliers to consumers. Therefore, data associated with an event can be sent by a supplier in an operation's in parameters, but no data can be returned because no operation reply can be received by the supplier. Thus, operations invoked by the supplier may not have inout or out parameters; they must have a void return value; and they cannot have a raises clause. (These same restrictions apply to oneway operations in the standard CORBA model.)

#### **Typed Event Channel Administration Interfaces**

To support typed event communication, the CORBA Event Service specification provides a set of administration interfaces similar to those provided for the administration of untyped event channels. Where appropriate, these interfaces use IDL inheritance to indicate that they are specializations of corresponding interfaces in the untyped model.

The interface to a typed event channel is described by the interface TypedEventChannel, which is defined as follows:

```
// IDL
module CosTypedEventChannelAdmin {
   interface TypedEventChannel {
     TypedConsumerAdmin for_consumers ();
     TypedSupplierAdmin for_suppliers ();
     void destroy ();
   };
};
```
To connect to a typed event channel, a supplier or consumer must first obtain a reference to a TypedEventChannel object in that channel. As for the untyped model, the event channel will typically publish a reference for this object, for example, using the CORBA Naming Service.

A supplier then invokes the operation for\_suppliers() on the TypedEventChannel object. This operation returns a reference to an object of type TypedSupplierAdmin, which is defined as follows:

```
// IDL
module CosTypedEventChannelAdmin {
  exception InterfaceNotSupported {
  };
  exception NoSuchImplementation {
  };
  typedef string Key;
```

```
interface TypedSupplierAdmin : 
     CosEventChannelAdmin::SupplierAdmin {
     TypedProxyPushConsumer obtain_typed_push_consumer (
              in Key supported_interface)
              raises (InterfaceNotSupported);
     ProxyPullConsumer obtain_typed_pull_consumer (
              in Key uses_interface)
              raises (NoSuchImplementation);
  };
   ...
};
```
The next step is for apush supplier invokes the operation

obtain\_typed\_push\_consumer() on the TypedSupplierAdmin object to obtain a reference to a TypedProxyPushConsumer object in the event channel.

Once the supplier has a TypedSupplierAdmin object, it is ready to connect to the channel and begin transferring events.

Similarly, a consumer invokes the operation for\_consumers() on an TypedEventChannel object to obtain a reference to an object of type TypedConsumerAdmin, which is defined as follows:

```
// TDL
module CosTypedEventChannelAdmin {
   exception InterfaceNotSupported {
   };
   exception NoSuchImplementation {
   };
   typedef string Key;
   interface TypedConsumerAdmin :
           CosEventChannelAdmin::ConsumerAdmin {
     ProxyPushSupplier 
     obtain_typed_push_supplier (
              in Key uses_interface)
              raises (NoSuchImplementation);
   };
```
... };

The push consumer invokes the operation obtain\_typed\_push\_supplier() to obtain a reference to a ProxyPushSupplier. The consumer is then free to register its interest in events propagated through the channel.

# **3**

# **OrbixEvents**

*OrbixEvents implements the CORBA Event Service specification. This chapter provides an overview of OrbixEvents and its components.*

## **Overview of OrbixEvents**

OrbixEvents is implemented as an Orbix server application supporting both untyped and typed events.

To create a CORBA Event Service application using OrbixEvents, you must implement suppliers and consumers using an Object Request Broker (ORB), such as Orbix for C++ or OrbixWeb. These suppliers and consumers communicate through an OrbixEvents server.

An OrbixEvents server can implement one or more conceptual event channels. The criteria that determine the number of event channels required by your application architecture are specific to that application. Some applications may transfer each of several event types through a single channel, while others may have multiple channels that act as alternative sources of a single event type.

[Figure 3.1](#page-41-0) illustrates an example architecture in which suppliers and consumers communicate through two event channels implemented in a single OrbixEvents server. Note that any given supplier or consumer can connect to multiple event channels simultaneously. In addition, a supplier or consumer can connect to event channels in multiple OrbixEvents servers, if required.

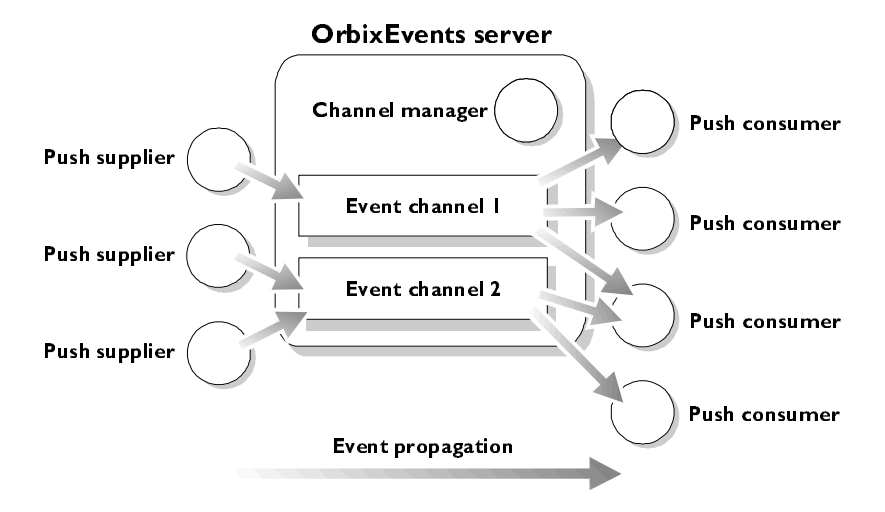

**Figure 3.1:** *Example OrbixEvents Architecture with Two Event Channels*

<span id="page-41-0"></span>An OrbixEvents server maintains an EventChannel object, a SupplierAdmin object and a ConsumerAdmin object for each untyped event channel it implements. (The server maintains the corresponding typed versions, TypedSupplierAdmin and TypedConsumerAdmin, of these objects for a typed event channel.) An ORB application contacts an event channel by obtaining a reference to the corresponding EventChannel object. The application then uses this object to retrieve a reference to the SupplierAdmin or the ConsumerAdmin object, depending on whether the application is a supplier or consumer.

The SupplierAdmin object creates and manages ProxyPushConsumer objects for a single untyped event channel. For each supplier that connects to the channel, the SupplierAdmin creates a ProxyPushConsumer object which the supplier can use to generate events. Similarly, the ConsumerAdmin object creates and manages a ProxyPushSupplier object for each consumer that connects to the event channel. The typed admin objects create typed versions of these objects in typed event channels.

Each OrbixEvents server also maintains a *channel manager* object. The channel manager supports an interface OrbixEventsAdmin::ChannelManager that is specific to OrbixEvents. The ChannelManager object allows you to create event channels in the OrbixEvents server. The ChannelManager interface is described in full in [Appendix C, "OrbixEventsAdmin::ChannelManager".](#page-112-0)

### **Components of OrbixEvents**

An OrbixEvents consumer or supplier is a normal ORB application that communicates with an OrbixEvents server using standard IDL operation calls.

Consequently, the components of your OrbixEvents implementation include:

**•** The binary file for the OrbixEvents server.

The OrbixEvents server is named es; it is located in the bin directory of your Orbix installation.

**•** The complete IDL definitions for the CORBA Event Service.

The IDL definitions for the CORBA Event Service are contained in these files in the idl directory:

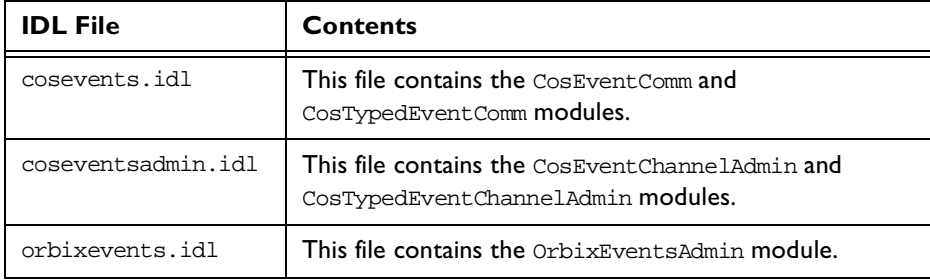

**Table 3.1:** *OrbixEvents IDL Files*

# **4**

# **Programming with the Untyped Push Model**

*To illustrate the Push model communicating untyped events, this chapter develops a simple application.*

As described in [Chapter 1,](#page-12-1) ["Introduction to the CORBA Event Service",](#page-12-0) OrbixEvents allows you to develop Object Request Broker (ORB) applications that communicate using the CORBA Event Service communications model. From a programmer's perspective, the event channel is the key element of a CORBA Event Service application.

This chapter describes an example ORB application that illustrates how you can use OrbixEvents to develop Push model suppliers and consumers that communicate untyped events through event channels.

# **Overview of an Example Application**

The example described in this chapter consists of a push supplier and a push consumer, each of which connects to a single event channel. The supplier repeatedly pushes an event to the event channel and the data associated with each event takes the form of a string. The event channel propagates each event to the consumer, which simply displays the event data. This application is a simple example, but it illustrates a series of development tasks that apply to all OrbixEvents applications.

To develop an OrbixEvents application, you must implement the suppliers and consumers as normal ORB applications that communicate with the event channel through IDL interfaces. OrbixEvents fully implements the event channel, which is created in the OrbixEvents server application. The IDL definitions for the CORBA Event Service are supplied with OrbixEvents.

This chapter describes the implementation of a supplier and consumer using Orbix for C++ as the development ORB. However, the OrbixEvents server fully supports the CORBA Internet Inter-ORB Protocol (IIOP), so you may develop OrbixEvents applications using any IIOP-compatible ORB.

### **Developing an Untyped Push Supplier**

As described in ["Transfer of Untyped Events Through an Event Channel" on](#page-28-0)  [page 17,](#page-28-0) a push supplier initiates the transfer of an event by pushing the event into an event channel. The event channel then takes responsibility for forwarding the event to each registered consumer.

This section describes how you can implement a push supplier as an Orbix application that communicates with a single event channel in an OrbixEvents server. This application acts as a client to several IDL interfaces implemented in the OrbixEvents event channel and acts as a server to the interface PushSupplier, which it implements.

There are three main programming steps in developing a push supplier:

1. Obtain a reference for a ProxyPushConsumer object from the event channel.

["Obtaining a ProxyPushConsumer from an Event Channel" on page 35](#page-46-0)  explains this step in detail.

2. Invoke the operation connect\_push\_supplier() on the ProxyPushConsumer object, to connect a PushSupplier implementation object to the event channel.

["Connecting a PushSupplier Object to an Event Channel" on page 36](#page-47-0) explains this step.

3. Invoke the push() operation on the ProxyPushConsumer object to initiate the transfer of each event.

["Pushing Events to an Event Channel" on page 37](#page-48-0) explains this step.

["The Push Supplier Application" on page 38](#page-49-0) shows how these steps fit into a full Push supplier application.

#### <span id="page-46-0"></span>**Obtaining a ProxyPushConsumer from an Event Channel**

A push supplier needs to obtain a reference for a ProxyPushConsumer object in an event channel in order to transfer events to the channel for later distribution to consumers. The supplier transfers events by invoking the operation push() on the target ProxyPushConsumer object.

In order to obtain a ProxyPushConsumer object reference from an event channel, a supplier must implement the following programming steps:

- 1. Obtain a reference to an EventChannel object in the OrbixEvents server.
- 2. Invoke the operation for suppliers() on the EventChannel object, in order to obtain a SupplierAdmin object reference.
- 3. Invoke the operation obtain\_push\_consumer() on the SupplierAdmin object. This operation returns a ProxyPushConsumer object reference.

In OrbixEvents, every event channel has an associated event channel identifier which can be used to retrieve the channel's EventChannel object reference. When using the Orbix  $\phi$  bind() call, you can specify the channel identifier as the EventChannel object marker value. [Chapter 8,](#page-94-1) ["OrbixEvents Configuration"](#page-94-0) describes in detail how you can associate an identifier with an OrbixEvents event channel. For example:

```
// C++
EventChannel_var channelVar;
char *serverHost;
...
try {
   channelVar = EventChannel::_bind ("Channel_1:ES",
     serverHost);
}
catch (...) {
   // Handle exception.
   ...
}
```
Note that the server name for the OrbixEvents server is ES.

#### <span id="page-47-0"></span>**Connecting a PushSupplier Object to an Event Channel**

When the supplier has retrieved the EventChannel object reference and used this to obtain a ProxyPushConsumer, the supplier needs to connect an implementation of the PushSupplier interface to the event channel. As described in ["Registration of Suppliers and Consumers with an Event Channel"](#page-23-0) [on page 12,](#page-23-0) this interface is defined as follows:

```
// IDL
module CosEventComm {
   ...
   interface PushSupplier {
      void disconnect_push_supplier ();
   };
};
```
The role of this interface is to allow the event channel to disconnect the supplier by invoking the operation disconnect\_push\_supplier(). This may happen if the event channel closes down.

In our example, the supplier implements the PushSupplier interface by defining the class PushSupplier\_i, for example as follows:

```
// C++
#include <CORBA.h>
#include <cosevents.hh>
#include <coseventsadmin.hh>
...
class PushSupplier_i 
   : public virtual CosEventComm::PushSupplierBOAImpl {
  public:
  unsigned char m_disconnected;
  PushSupplier_i () {
     m_disconnected = 0;
  }
```

```
void disconnect_push_supplier (
     CORBA::Environment& env = CORBA::default_environment) {
     m_disconnected = 1;
   }
};
```
This class uses a simple flag mechanism to indicate the connection state of the supplier. The supplier connects an object of this type to an event channel by calling the operation connect push supplier() on the ProxyPushConsumer object.

#### <span id="page-48-0"></span>**Pushing Events to an Event Channel**

The following code extract from the example supplier program is a simple demonstration of initiating the transfer of events:

```
// C++
while (!psImpl.m_disconnected) {
  CORBA::Any a;
  a <<= eventDataString;
  ppcVar->push (a);
}
```
In this example, the supplier repeatedly pushes an event to the event channel by calling the operation push() on a ProxyPushConsumer object. The supplier represents the event data using a simple string, but this is not necessary in general. The operation  $push()$  takes a parameter of type any for the event data, so you may represent this data using any IDL type.

Note that our supplier stops sending events only when it receives an incoming disconnect push supplier() operation call from the event channel. As an alternative, the supplier could explicitly disconnect from the event channel by invoking the operation disconnect push consumer() on the event channel ProxyPushConsumer object.

#### <span id="page-49-0"></span>**The Push Supplier Application**

The three main programming steps in the development of push supplier applications have been described in detail.

The following source code illustrates how each of these steps fits in to the full push supplier application.

```
// C++
#include <CORBA.h>
#include <cosevents.hh>
#include <coseventsadmin.hh>
#include <PushSupplier_i.h>
...
int main(int argc, char** argv) {
  char* eventDataString = "Hello World!";
  CosEventChannelAdmin::EventChannel_var ecVar;
  CosEventChannelAdmin::SupplierAdmin_var saVar;
  CosEventChannelAdmin::ProxyPushConsumer_var ppcVar;
  PushSupplier_i psImpl;
  char *serverHost;
  try {
     //
     // Step 1. Get a ProxyPushConsumer object reference.
     //
     // Obtain an event channel reference.
  try {
     ecVar = EventChannel::_bind ("Channel_1:ES",
        serverHost);
  }
  catch (\ldots) {
     // Handle exception.
   ...
   }
     if (CORBA::is_nil (ecVar))
        return 1;
     // Obtain a supplier administration object.
     saVar = ecVar->for_suppliers ();
```

```
// Obtain a proxy push consumer.
  ppcVar = saVar->obtain_push_consumer ();
  // 
  // Step 2. Connect a push supplier implementation object.
  //
  ppcVar->connect_push_supplier (&psImpl);
  //
  // Step 3. Push events to the event channel.
  //
  while (!psImpl.m_disconnected) {
     CORBA::Any a;
     a <<= eventDataString;
     ppcVar->push (a);
     CORBA::Orbix.processNextEvent (1000);
   }
  // When finished, disconnect the consumer.
  ppcVar->disconnect_push_consumer();
} 
catch (...) {
  // Handle exception
  ...
  return 1;
}
return 0;
```
}

## **Developing an Untyped Push Consumer**

A push consumer receives events from an event channel, with no knowledge of the suppliers from which those events originated. An event channel propagates an event to a push consumer by invoking the operation push() on a PushConsumer implementation object in the consumer application. As such, the main functionality of a push consumer is associated with registering a PushConsumer object with an event channel and receiving incoming operation calls on that object.

To develop a push consumer application, you must implement the following steps:

1. Obtain a reference for a ProxyPushSupplier object from the event channel.

["Obtaining a ProxyPushSupplier from an Event Channel" on page 41](#page-52-0) explains this step.

2. Connect a PushConsumer implementation object to the event channel, by invoking the operation connect\_push\_consumer() on the ProxyPushSupplier object.

["Connecting a PushConsumer Object to an Event Channel" on page 41](#page-52-1)  explains this step.

3. Monitor incoming operation calls.

["Monitoring Incoming Operation Calls" on page 44](#page-55-0) explains this step.

["The Push Consumer Application" on page 45](#page-56-0) shows how these steps fit in to a full Push consumer application.

#### <span id="page-52-0"></span>**Obtaining a ProxyPushSupplier from an Event Channel**

Each push consumer connected to an event channel receives every event raised by every supplier connected to the channel. However, consumers have no knowledge of the suppliers. Consumers simply connect to an object in the event channel which acts as a single source of events.

This object is responsible for storing a PushConsumer object reference for each connected consumer and invoking the push() operation on each of these references when a supplier transmits an event. The event channel object which stores consumer references is of type ProxyPushSupplier. The first task in developing a push consumer application is to obtain a reference to this object.

There are three stages in obtaining a ProxyPushSupplier object reference:

- 1. Obtain a reference to an EventChannel object in the event channel.
- 2. Invoke the operation for consumers() on the EventChannel object to obtain a ConsumerAdmin object reference.
- 3. Invoke the operation obtain push supplier() on the ConsumerAdmin object. This operation returns a ProxyPushSupplier object reference.

You may implement the first of these steps in exactly the manner described for push supplier applications in ["Obtaining a ProxyPushConsumer from an Event](#page-46-0)  [Channel" on page 35](#page-46-0). The remaining steps involve normal operation invocations.

#### <span id="page-52-1"></span>**Connecting a PushConsumer Object to an Event Channel**

When a consumer has obtained a reference to the ProxyPushSupplier object in an event channel, the next step is to register a PushConsumer implementation object with the ProxyPushSupplier. The event channel uses the PushConsumer object to propagate events to the consumer.

As described in ["Registration of Suppliers and Consumers with an Event](#page-23-0)  [Channel" on page 12,](#page-23-0) the CORBA Event Service specification defines the interface PushConsumer as follows:

```
// IDL
module CosEventComm {
   interface PushConsumer {
     oneway void push (in any data) raises (Disconnected);
     void disconnect_push_consumer ();
   };
```
... };

When an event arrives at an event channel, the channel ProxyPushSupplier object invokes the operation push() on each connected consumer, passing the event data as an any parameter. The disconnect\_push\_consumer() operation allows an event channel to disconnect a consumer, for example if the channel closes down.

Our consumer uses the following example implementation of this interface:

```
// C++
class PushConsumer_i 
   : public virtual CosEventComm::PushConsumerBOAImpl {
  public:
  unsigned char m_disconnected;
  PushConsumer_i(){
     m disconnected = 0;}
  virtual void disconnect_push_consumer (
     CORBA::Environment& env = CORBA::default_environment){
     m_disconnected = 1;
   }
  virtual void push (CORBA::Any& any,
     CORBA::Environment& env = CORBA::default_environment){
     char* msg;
     if (a \gg = msq)cout << "Event received: event data = " << msg << endl;
     else
        cout << 
              "Event received with unexpected event data type."
             << endl;
   }
};
```
This class includes a trivial implementation of the push() operation, through which the consumer receives events. In normal OrbixEvents applications, this operation requires a more complex implementation which reacts appropriately to incoming events. The exact requirements for implementing the push() operation are application specific.

#### <span id="page-55-0"></span>**Monitoring Incoming Operation Calls**

The main role of the consumer is to receive events from the event channel in the form of IDL operation calls. Consequently, the consumer must monitor and process any incoming calls. The example Orbix consumer application does this by repeatedly calling processNextEvent() on the CORBA:: Orbix object, as follows:

```
// C++
while (!pcImpl.m_disconnected) {
  CORBA::Orbix.processNextEvent ();
}
```
The function processNextEvent() handles a single incoming operation call and then returns.

If the consumer receives an invocation on the operation disconnect\_push\_consumer(), then the implementation of this operation sets the value pcImpl.m\_disconnected to one and breaks the consumer's event processing loop. Consequently, our consumer receives all events until the event channel explicitly forces it to disconnect.

As an alternative, the consumer could explicitly disconnect itself from the event channel when it no longer wishes to receive events. The consumer does this by invoking disconnect\_push\_supplier() on the event channel ProxyPushSupplier object.

#### <span id="page-56-0"></span>**The Push Consumer Application**

The three main programming steps in the development of push consumer applications have been described in detail.

The following source code illustrates how each of these steps fits in to the full push consumer application.

```
// C++
#include <CORBA.h>
#include <cosevents.hh>
#include <coseventsadmin.hh>
#include <PushConsumer_i.h>
int main(int argc, char** argv) {
  CosEventChannelAdmin::EventChannel_var ecVar;
  CosEventChannelAdmin::ConsumerAdmin_var caVar;
  CosEventChannelAdmin::ProxyPushSupplier_var ppsVar;
  PushConsumer_i pcImpl;
  char *serverHost;
  try {
     //
     // Step 1. Get a ProxyPushSupplier object reference.
     //
     // Obtain an event channel reference.
     try {
     ecVar = EventChannel::_bind ("Channel_1:ES",
        serverHost);
      }
     catch (...) {
        // Handle exception.
   ...
     }
     if (CORBA::is_nil (ecVar))
        return 1;
     // Obtain a consumer administration object.
     caVar = ecVar->for consumers ();
     // Obtain a proxy push supplier.
     ppsVar = caVar->obtain_push_supplier ();
```
}

```
//
   // Step 2. Connect a push consumer implementation object.
   //
  ppsVar->connect_push_consumer (&pcImpl);
  //
  // Step 3. Monitor incoming operation calls.
   //
  while (!pcImpl.m_disconnected) {
    CORBA::Orbix.processNextEvent ();
   }
  // When finished, disconnect the supplier.
  ppsVar->disconnect_push_supplier();
} 
catch (...) {
  // Handle exception.
   ...
  return 1;
}
return 0;
```
# **5**

# **Programming with the Typed Push Model**

*To illustrate the use of the Push model to transmit typed events, this chapter develops a simple example.*

This chapter describes how to develop an ORB application using the CORBA Event Service typed communications model that allows programmers to define an application-specific IDL interface. Callers can invoke operations defined on this interface to push events into an event channel. The parameters defined on these operations can specify the IDL data types to be used to pass data on each event so the programmer is not restricted to passing data in an any.

As described in [Chapter 2,](#page-22-0) ["The Programming Interface to the Event Service",](#page-22-1) typed push model suppliers and consumers communicate through event channels.

# **Overview of an Example Application**

Consider a Stock Price application that reports the sales price of stock. The application that reports the sales price is a supplier of events. As well as reporting the price of stock, it may also generate events when the price of a particular stock exceeds a given threshold, when sales activity on the stock rises above a certain level, and so on.

Many different applications might be interested in receiving the events generated by the Stock Price application. These applications are consumers of events. Consumers might include stock brokers, insider trading watchdogs, government departments, and so on.

A suitable interface, supported by consumers of events for a Stock Price application, might be defined as follows:

```
// IDL
interface StockPrice
{
  void quote (in float new_price);
};
```
Using this interface, a supplier application supplies events by invoking the quote() operation. The data associated with each event indicates the new price for the stock and takes the form of a float.

The simplified example that is described in this chapter consists of a push supplier and a push consumer, each of which connects to a single event channel. The supplier repeatedly pushes StockPrice::quote() events to the event channel. The event channel propagates each event to the consumer, which will simply display the event data. This application is simple, but it illustrates a series of development tasks that apply to all OrbixEvents applications using the typed push model.

Because event communication is unidirectional, operations defined on interface StockPrice must obey the same restrictions as oneway operations, although they do not need to be explicitly declared oneway. Thus, the operations' parameters must be in parameters; the return value must be void; and the operation cannot have a raises clause.

When developing an OrbixEvents application, you must implement the suppliers and consumers as normal ORB applications that communicate with the event channel through IDL interfaces. OrbixEvents fully implements the event channel, which is created in the OrbixEvents server application. The IDL definitions for the CORBA Event Service are supplied with OrbixEvents.

This chapter examines the implementation of a supplier and consumer using Orbix for C++ as the development ORB. However, the OrbixEvents server fully supports the CORBA Internet Inter-ORB Protocol (IIOP), so you may develop OrbixEvents applications using any IIOP-compatible ORB.

### **Developing a Typed Push Supplier**

As described in [Chapter 2,](#page-22-0) ["The Programming Interface to the Event Service",](#page-22-1) a push supplier initiates the transfer of an event by pushing the event into an event channel. The event channel then takes responsibility for forwarding the event to each registered consumer.

This section describes how you can implement a typed push supplier as an Orbix application that communicates with a single event channel in an OrbixEvents server. This application acts as a client to several IDL interfaces implemented in the OrbixEvents event channel and acts as a server to the interface PushSupplier, which it implements.

There are four main programming steps in developing a typed push supplier:

1. Obtain a reference for a TypedProxyPushConsumer object from the event channel.

["Obtaining a TypedProxyPushConsumer from an Event Channel" on](#page-61-0)  [page 50](#page-61-0) explains this step in detail.

2. Invoke the operation connect push supplier() on the TypedProxyPushConsumer object, to connect a PushSupplier implementation object to the event channel.

["Connecting a PushSupplier Object to an Event Channel" on page 51](#page-62-0) explains this step.

- 3. Invoke the operation get\_typed\_consumer() on the TypedProxyPushConsumer object and narrow the returned CORBA::Object object reference to the appropriate application-specific type. ["Obtaining a Typed Push Consumer from a ProxyPushConsumer"](#page-63-0) [on page 52](#page-63-0) explains this step.
- 4. Invoke an appropriate operation defined on the application-specific interface on the object reference obtained in Step 3 to initiate the transfer of each event.

["Pushing Events to an Event Channel" on page 53](#page-64-0) explains this step.

#### <span id="page-61-0"></span>**Obtaining a TypedProxyPushConsumer from an Event Channel**

A typed push supplier needs to obtain a reference for a TypedProxyPushConsumer object in an event channel in order to transfer events to the channel for later distribution to consumers.

To obtain a TypedProxyPushConsumer object reference from an event channel, a supplier must implement the following programming steps:

- 1. Obtain a reference to a TypedEventChannel object in the event channel.
- 2. Invoke the operation for suppliers() on the TypedEventChannel object, in order to obtain a TypedSupplierAdmin object reference.
- 3. Invoke the operation obtain typed push consumer() on the TypedSupplierAdmin object, passing the name of the interface for which the typed consumer is required as a parameter to the operation. This operation returns a TypedProxyPushConsumer object reference.

These steps are defined in the CORBA Event Service specification and apply to all Event Service implementations.

In OrbixEvents, every event channel has an associated event channel identifier which can be used to retrieve the channel's TypedEventChannel object reference. When using the Orbix \_bind() call, you may specify the channel identifier as the TypedEventChannel object marker value. [Chapter 8](#page-94-1), ["OrbixEvents Configuration"](#page-94-0) describes in detail how you can associate an identifier with an OrbixEvents event channel. For example:

```
// C++
TypedEventChannel_var channelVar;
char *serverHost;
...
try {
   channelVar = TypedEventChannel::
     _bind ("Typed_Channel_1:ES", serverHost);
}
catch (...) {
  // Handle exception.
   ...
}
```
Note that the server name for the OrbixEvents server is ES.

#### <span id="page-62-0"></span>**Connecting a PushSupplier Object to an Event Channel**

When the supplier has retrieved the TypedEventChannel object reference and used this to obtain a TypedProxyPushConsumer, the supplier needs to connect an implementation of the PushSupplier interface to the event channel. As described in [Chapter 2,](#page-22-0) ["The Programming Interface to the Event Service",](#page-22-1) this interface is defined as follows:

```
// IDL
module CosEventComm {
   ...
   interface PushSupplier {
     void disconnect_push_supplier ();
   };
};
```
The role of this interface is to allow the event channel to disconnect the supplier by invoking the operation disconnect\_push\_supplier(). This may happen if the event channel closes down.

In our example, the supplier implements the PushSupplier interface by defining the class TypedPushSupplier\_i, for example as follows:

```
// C++
#include <CORBA.h>
#include <cosevents.hh>
#include <coseventsadmin.hh>
...
class TypedPushSupplier_i 
   : public virtual CosEventComm::PushSupplierBOAImpl {
  public:
  unsigned char m_disconnected;
  TypedPushSupplier_i () {
     m_disconnected = 0;
   }
```

```
void disconnect_push_supplier (
     CORBA::Environment& env = CORBA::default_environment) {
     m_disconnected = 1;
  }
};
```
This class uses a simple flag mechanism to indicate the connection state of the supplier. The supplier connects an object of this type to an event channel by calling the operation connect push  $supplier()$  on the TypedProxyPushConsumer object.

#### <span id="page-63-0"></span>**Obtaining a Typed Push Consumer from a ProxyPushConsumer**

To send typed events, the supplier must obtain a reference to an object in the event channel that supports the StockPrice interface. The supplier does this by invoking the operation get\_typed\_consumer() on the ProxyPushConsumer object it got from the event channel.

```
// C++
CORBA::Object_var objVar;
...
objVar = tppcVar->get_typed_consumer();
```
get\_typed\_consumer() returns an object reference of type CORBA::Object. Therefore, the supplier must narrow this object reference to a reference of type StockPrice.

```
// C++
if (stockVar = StockPrice:: narrow (objVar)) {
   ...
else // call to _narrow() failed.
```
The supplier will use this object reference to push events to the event channel.

#### <span id="page-64-0"></span>**Pushing Events to an Event Channel**

The following code extract from the example supplier program shows how the supplier initiates the transfer of events.

```
// C++
while (!tpsImpl.m_disconnected) {
   stockVar->quote (24.60);
}
```
In this example, the supplier repeatedly pushes an event to the event channel by calling the operation quote() on a TypedProxyPushConsumer object. The TypedProxyPushConsumer object implements the StockPrice interface that the supplier and consumer have agreed will be used to communicate typed events between them. The quote() operation takes one parameter of type float which contains the price of the stock item.

Note that our supplier stops sending events only when it receives an incoming disconnect\_push\_supplier() operation call from the event channel.

As an alternative, the supplier could explicitly disconnect from the event channel by invoking the operation disconnect\_push\_consumer() on the event channel TypedProxyPushConsumer object.

#### **A Typed Push Supplier Application**

The following source code implements a typed push supplier which supplies StockPrice::quote() events. It illustrates how the four programming steps described in detail in the preceding subsections fit in to a typed push supplier application.

```
// C++
#include <CORBA.h>
#include <cosevents.hh>
#include <coseventsadmin.hh>
#include "StockPrice_i.h"
...
int main(int argc, char** argv) {
  CosTypedEventChannelAdmin::TypedEventChannel_var tecVar;
  CosTypedEventChannelAdmin::TypedSupplierAdmin_var tsaVar;
  CosTypedEventChannelAdmin::TypedProxyPushConsumer_var tppcVar;
  CORBA::Object_var objVar;
  TypedPushSupplier_i tpsImpl;
  StockPrice_var stockVar("IONAY", 24);
  char *serverHost;
  try {
     //
     // Step 1. Get a TypedProxyPushConsumer object reference.
     //
     // Obtain an typed event channel reference.
     try {
        tecVar = TypedEventChannel::
           _bind ("Typed_Channel_1:ES", serverHost);
     }
     catch (...) {
        // Handle exception.
   ...
     }
     if (CORBA::is_nil (tecVar))
        return 1;
     // Obtain a supplier administration object.
     saVar = tecVar->for suppliers ();
```

```
// Obtain a typed proxy push consumer.
   tppcVar = saVar->obtain_typed_push_consumer ("StockPrice");
  // 
  // Step 2. Connect a push supplier implementation object.
  //
  tppcVar->connect_push_supplier (&tpsImpl);
   //
  // Step 3. Obtain a typed push consumer object reference.
   //
  objVar = tppcVar->get_typed_consumer();
  if (stockVar = StockPrice::_narrow (objVar)) {
     //
     // Step 4. Push events to the event channel.
     //
     while (!tpsImpl.m_disconnected) {
        stockVar->quote (24.60);
        CORBA::Orbix.processNextEvent (1000);
      }
   } else cout << "Attempt to _narrow() failed." << endl;
  // When finished, disconnect the consumer.
  tppcVar->disconnect_push_consumer();
} 
catch (...) {
  // Handle exception
   ...
  return 1;
}
return 0;
```
}

## **Developing a Typed Push Consumer**

A typed push consumer receives events from an event channel, with no knowledge of the suppliers from which those events originated. The event channel, in turn, receives events from push suppliers in the form of operation invocations on the interface agreed between the suppliers and the event channel. An event channel propagates an event to a typed push consumer by invoking the operation it has received on a TypedPushConsumer implementation object in the consumer application. As such, the main functionality of a typed push consumer is associated with registering a TypedPushConsumer object with an event channel and receiving incoming operation calls on that object.

To develop a typed push consumer application, you must implement the following steps:

1. Obtain a reference for a ProxyPushSupplier object from the event channel.

["Obtaining a ProxyPushSupplier from an Event Channel" on page 57](#page-68-0) explains this step.

2. Connect a TypedPushConsumer implementation object to the event channel, by invoking the operation connect\_push\_consumer() on the ProxyPushSupplier object, passing an object of type TypedPushConsumer as an operation parameter.

["Connecting a TypedPushConsumer Object to an Event Channel" on](#page-68-1)  [page 57](#page-68-1) explains this step.

3. Monitor incoming operation calls.

["Monitoring Incoming Operation Calls" on page 60](#page-71-0) explains this step.

["A Typed Push Consumer Application" on page 61](#page-72-0) show how these steps fit in to a full typed push consumer application.

#### <span id="page-68-0"></span>**Obtaining a ProxyPushSupplier from an Event Channel**

Each typed push consumer connected to an event channel receives every event raised by every supplier connected to the channel. However, consumers have no knowledge of the suppliers. Consumers simply connect to an object in the event channel which acts as a single source of events.

This object is responsible for storing a TypedPushConsumer object reference for each connected consumer and propagating the operation invocation it receives on each of these references when a supplier transmits an event. The event channel object which stores consumer references is of type ProxyPushSupplier. The first task in developing a push consumer application is to obtain a reference to this object.

There are three stages in obtaining a ProxyPushSupplier object reference:

- 1. Obtain a reference to a TypedEventChannel object in the event channel.
- 2. Invoke the operation for consumers() on the TypedEventChannel object, in order to obtain a TypedConsumerAdmin object reference.
- 3. Invoke the operation obtain typed push supplier() on the TypedConsumerAdmin object and pass the name of the interface agreed between the event channel and the typed consumer as a parameter. This operation returns a ProxyPushSupplier object reference.

You may implement the first of these steps in exactly the manner described for typed push supplier applications in ["Obtaining a TypedProxyPushConsumer](#page-61-0)  [from an Event Channel" on page 50](#page-61-0). The remaining steps involve normal operation invocations.

#### <span id="page-68-1"></span>**Connecting a TypedPushConsumer Object to an Event Channel**

When a typed consumer has obtained a reference to the ProxyPushSupplier object in an event channel, the next step is to register a TypedPushConsumer implementation object with the ProxyPushSupplier. The event channel uses the TypedPushConsumer object to propagate events to the consumer.

As described in [Chapter 2,](#page-22-0) ["The Programming Interface to the Event Service",](#page-22-1) the CORBA Event Service specification defines the interface TypedPushConsumer as follows:

```
// IDL
module CosTypedEventComm {
   interface TypedPushConsumer : CosEventComm::PushConsumer {
     Object get_typed_consumer ();
  };
   ...
};
```
When an event arrives at an event channel in the form of an invocation on any of the operations defined on the interface agreed between the supplier and consumer, the channel ProxyPushSupplier object propagates the operation call by invoking the same operation on each connected consumer. The disconnect\_push\_consumer() operation allows an event channel to disconnect a consumer, for example, if the channel closes down.

Our typed consumer uses the following example implementation of this interface:

```
// C++
class StockPrice_i : public virtual StockPriceBOAImpl {
  protected:
  CORBA::Float m_price;
  char* m_company;
   public:
   CORBA::Boolean m_disconnected;
   StockPrice_i (char* company, 
     CORBA::Float price, 
     CORBA::Environment& env = CORBA::default_environment){
     m_disconnected = 0;
     m_price = price;
     m_{\text{company}} = new char[strlen(company) + 1];strcpy(m_name, company);
   }
  virtual void disconnect_push_consumer (
     CORBA::Environment& env = CORBA::default_environment){
     m disconnected = 1;
   }
```

```
virtual void push (CORBA::Any& any,
     CORBA::Environment& env = CORBA::default_environment){
     throw CORBA::NO_IMPLEMENT;
  }
  virtual CORBA::Object get_typed_consumer (
     CORBA::Environment& env = CORBA::default_environment){
     return this;
  }
  virtual void quote (CORBA::Float new_price, 
     CORBA::Environment& env = CORBA::default_environment) { 
     m_price = new_price;
     cout << endl
          << "Stock: " << m_company << "now at "
          << new_price << endl << endl; 
  }
};
```
The StockPrice interface defined the operation, quote(). Class StockPrice\_i implements this operation through which the consumer receives events.

Because TypedPushConsumer inherits from PushConsumer, it must provide an implementation of the push() operation defined on interface PushConsumer. In this example, class  $StockPrice$  i provides a null implementation of  $push()$ , which simply raises the standard CORBA exception CORBA:: NO\_IMPLEMENT. This restricts suppliers to using typed communication with this consumer. Alternatively, class  $StockPrice$  i could implement  $push()$  so that a supplier could use untyped as well as typed event communication with the consumer, passing a changed stock price in the push() operation's any parameter.

#### <span id="page-71-0"></span>**Monitoring Incoming Operation Calls**

The main role of the typed consumer is to receive events from the event channel in the form of IDL operation calls. Consequently, the consumer must monitor and process any incoming calls. The example Orbix consumer application does this by repeatedly calling processNextEvent() on the CORBA::Orbix object, as follows:

```
// C++
while (!stockPriceImpl.m_disconnected) {
  CORBA::Orbix.processNextEvent ();
}
```
The function processNextEvent() handles a single incoming operation call and then returns.

If the consumer receives an invocation on the operation

disconnect\_push\_consumer(), then the implementation of this operation sets the value stockPriceImpl.m\_disconnected to one and breaks the consumer's event processing loop. Consequently, our consumer receives all events until the event channel explicitly forces it to disconnect.

As an alternative, the consumer could explicitly disconnect itself from the event channel when it no longer wishes to receive events. The consumer does this by invoking disconnect\_push\_supplier() on the event channel ProxyPushSupplier object.
#### **A Typed Push Consumer Application**

The three main programming steps in the development of a typed push consumer applications have been described in detail.

The following source code illustrates how each of these steps fits in to the full typed push supplier application. The application obtains a typed proxy push supplier for the interface StockPrice and then waits for events.

```
// C++
#include <CORBA.h>
#include <cosevents.hh>
#include <coseventsadmin.hh>
#include "TypedPushConsumer_i.h"
#include "StockPrice_i.h"
int main(int argc, char** argv) {
  CosTypedEventChannelAdmin::TypedEventChannel_var tecVar;
  CosTypedEventChannelAdmin::TypedConsumerAdmin_var tcaVar;
  CosTypedEventChannelAdmin::ProxyPushSupplier_var ppsVar;
  StockPrice_i stockPriceImpl;
  char *serverHost
  try {
     //
     // Step 1. Get a ProxyPushSupplier object reference.
     //
     // Obtain a typed event channel reference.
     try {
        tecVar = TypedEventChannel::_bind (
           "Typed_Channel_1:ES", serverHost);
      }
     catch (\ldots) {
        // Handle exception.
   ...
      }
     if (CORBA::is_nil (tecVar))
        return 1;
     // Obtain a typed consumer administration object.
     tcaVar = tecVar - sfor_{consumers} ();
```
}

```
// Obtain a typed proxy push supplier for 
   // the interface StockPrice.
   ppsVar = tcaVar->obtain_typed_push_supplier ("StockPrice");
  //
   // Step 2. Connect a typed push consumer 
   // implementation object.
   //
  ppsVar->connect_push_consumer (&stockPriceImpl);
   //
   // Step 3. Monitor incoming operation calls.
   //
  while (!stockPriceImpl.m_disconnected) {
     CORBA::Orbix.processNextEvent ();
   }
   // When finished, disconnect the supplier.
   tppsVar->disconnect_push_supplier();
} 
catch (\ldots) {
  // Handle exception.
   ...
  return 1;
}
return 0;
```
# <span id="page-74-0"></span> **6**

# <span id="page-74-1"></span>**Programming with the Untyped Pull Model**

*To illustrate the Pull model to transfer untyped events, this chapter develops a simple application.* 

As described in [Chapter 1,](#page-12-1) ["Introduction to the CORBA Event Service",](#page-12-0) OrbixEvents allows you to develop Object Request Broker (ORB) applications that communicate using the CORBA Event Service communications model. From a programmer's perspective, the event channel is the key element of a CORBA Event Service application.

This chapter describes an example ORB application that illustrates how you can use OrbixEvents to develop pull model suppliers and consumers that communicate untyped events through event channels.

## **Overview of an Example Application**

The example described in this chapter consists of a pull supplier and a pull consumer, each of which connects to a single event channel. The consumer repeatedly pulls an event from the event channel. The data associated with each event takes the form of a string, and the consumer simply displays the data as it receives it. The event channel, in turn, pulls the data from a pull supplier. This application is straightforward, but it illustrates a series of development tasks that apply to all OrbixEvents applications.

When developing an OrbixEvents application, you must implement the suppliers and consumers as normal ORB applications that communicate with the event channel through IDL interfaces. OrbixEvents fully implements the event channel, which is created in the OrbixEvents server application. The IDL definitions for the CORBA Event Service are supplied with OrbixEvents.

This chapter examines the implementation of a supplier and consumer using Orbix for C++ as the development ORB. However, the OrbixEvents server fully supports the CORBA Internet Inter-ORB Protocol (IIOP), so you may develop OrbixEvents applications using any IIOP-compatible ORB.

## **Developing an Untyped Pull Consumer**

As described in ["Transfer of Typed Events Through an Event Channel" on](#page-35-0)  [page 24,](#page-35-0) a pull consumer initiates the transfer of an event by requesting the event from the event channel. The event channel, if it does not already have an event to meet the request, requests an event from each registered supplier and then passes an event to the pull consumer. A pull consumer may poll for an event if it does not want to block while waiting for an event to become available.

To develop a pull consumer application, you must implement the following steps:

- 1. Obtain a ProxyPullSupplier object from the event channel.
- 2. Invoke the operation connect pull consumer() on the ProxyPullSupplier object, to connect a PullConsumer implementation object to the event channel.
- 3. Invoke try pull() operations on the ProxyPullSupplier object to initiate the transfer of each event. (As an alternative you can also use the pull() operation. try\_pull() is preferred however.)

#### <span id="page-76-0"></span>**Obtaining a ProxyPullSupplier from an Event Channel**

A pull consumer connected to an event channel receives an event only when it explicitly requests one. The consumer has no knowledge of the suppliers; it simply connects to an object in the event channel that acts as a single source of events.

This object is responsible for storing a PullSupplier object reference for each connected supplier and invoking a  $try\_pull()$  or  $pull()$  operation on each of these object references when a consumer requests an event using  $try\_pull()$ or pull() respectively. The event channel object which stores supplier references is of type ProxyPullSupplier. The first task in developing a push consumer application is to obtain a reference to this object.

As illustrated in our example pull consumer application, a pull consumer obtains a reference to a ProxyPullSupplier by implementing the following steps:

- 1. Obtain a reference to an EventChannel object in the event channel.
- 2. Invoke the operation for consumers() on the EventChannel object in order to obtain a ConsumerAdmin object.
- 3. Invoke the operation obtain pull supplier() on the ConsumerAdmin object. This operation returns a ProxyPullSupplier object reference.

You may implement the first of these steps exactly as described for push supplier applications in ["Obtaining a ProxyPushConsumer from an Event Channel" on](#page-46-0)  [page 35](#page-46-0). The remaining steps involve normal operation invocations.

#### <span id="page-76-1"></span>**Connecting a PullConsumer Object to an Event Channel**

When the consumer has obtained a reference to a ProxyPullSupplier object from the event channel, it needs to connect an implementation of the PullConsumer interface to the event channel. As described in ["The Pull Model](#page-26-0)  [for Untyped Events" on page 15,](#page-26-0) this interface is defined as follows:

```
// IDL
module CosEventComm {
   ...
  interface PullConsumer {
     void disconnect_pull_consumer ();
```
}; };

The purpose of this interface is to allow the event channel to disconnect the PullConsumer by invoking the operation disconnect\_pull\_consumer(). This may be necessary if the event channel closes down.

In our example, the consumer application implements the PullConsumer interface by defining the class PullConsumer\_i and implementing it as follows:

```
#include <CORBA.h>
#include <cosevents.hh>
#include <coseventsadmin.hh>
...
class PullConsumer_i
   : public virtual CosEventComm::PullConsumerBOAImpl {
  public:
  CORBA::Boolean m_disconnected;
  PullConsumer_i () {
     m_disconnected = 0;
  }
  void disconnect_pull_consumer (
     CORBA::Environment& env = CORBA::default_environment) {
     m_disconnected = 1;
  }
};
```
Class PullConsumer\_i uses a simple flag mechanism to indicate the connection state of the consumer. The consumer connects an object of this type to an event channel by calling the operation connect\_pull\_consumer() on the ProxyPullSupplier object.

#### <span id="page-78-0"></span>**Pulling Events from an Event Channel**

The following code extract from the example consumer program shows a simple way of initiating the transfer of events using the  $try$  pull() operation:

```
CORBA::Boolean got event;
...
while (!pcImpl.m disconnected) {
  event = ppsVar->try_pull(got_event);
   if (got_event) {
     if (*event >>= eventDataString) {
        cout << eventDataString << endl;
        delete [] eventDataString;
        delete event;
      } else {
        cout << "Error: Pulled bad data" << endl;
      }
   } else {
     cout << "Event channel did not supply event" << endl;
   }
   CORBA::Orbix.processNextEvent (1000);
}
```
In this example, the consumer repeatedly pulls an event from the event channel using the try\_pull() operation on a ProxyPullSupplier object in the channel. In this example, the event supplied in the any return value of the  $try\_pull()$ operation is a string; in general, the type contained in this any is application dependent.

The  $try\_pull()$  operation pulls events without blocking. The  $pull()$  operation causes the consumer application to block until a event is supplied by the channel. If you are using a multi-thread safe ORB such as Orbix-MT or OrbixWeb, you could also create an application thread dedicated to pulling events from the channel without blocking the consumer application. The following code extract illustrates the use of pull():

```
// C++
while (!pcImpl.m_disconnected) {
  event = ppsVar->pull();
  if (*event >>= eventDataString) {
     cout << eventDataString << endl;
     delete [] eventDataString;
     delete event;
```

```
} else {
     cout << "Error: Pulled bad data" << endl;
   }
  CORBA::Orbix.processNextEvent (1000);
}
```
The consumer stops pulling events only when it receives an incoming disconnect\_pull\_consumer() operation call from the event channel. Alternatively, the consumer could explicitly disconnect from the event channel by invoking the operation disconnect\_pull\_supplier() on the ProxyPullSupplier object in the event channel.

#### **An Untyped Pull Consumer Application**

The following source code illustrates the implementation of a simple pull consumer that pulls events using the  $try$   $pull()$  operation:

```
// C++
#include <CORBA.h>
#include <cosevents.hh>
#include <coseventsadmin.hh>
#include <PullConsumer_i.h>
...
int main(int argc, char** argv) {
  CosEventChannelAdmin::EventChannel_var ecVar;
  CosEventChannelAdmin::ConsumerAdmin_var caVar;
  CosEventChannelAdmin::ProxyPullSupplier_var ppsVar;
  CORBA::Any* event;
  char* eventDataString;
  PullConsumer_i pcImpl;
  CORBA::Boolean got_event;
  char *serverHost;
  try 
     //
     // Step 1. Get a ProxyPullSupplier object reference.
     //
     // Obtain an event channel reference.
  try {
     ecVar = EventChannel::_bind ("Channel_1:ES",
```

```
serverHost);
}
catch (\ldots) {
  // Handle exception.
...
}
  if (CORBA::is_nil (ecVar))
     return 1;
  // Obtain a consumer administration object.
  cavar = ecVar - for_{consumers} ();
  // Obtain a proxy pull supplier.
  ppsVar = saVar->obtain_pull_supplier ();
  //
  // Step 2. Connect a pull consumer implementation object.
  //
  ppsVar->connect_pull_consumer (&pcImpl);
  //
  // Step 3. Pull events from the event channel.
  //
  while (!pcImpl.m_disconnected) {
     event = ppsVar->try_pull(got_event);
     if (got_event){
         if(*event >>= eventDataString){ 
           cout << eventDataString << endl;
           delete[] eventDataString;
           delete event;
         } else {
           cout << "Error: Pulled bad data" << endl;
     else {
        cout << "Event channel did not supply event" << endl;
      }
     CORBA::Orbix.processNextEvent (1000);
   }
} 
catch (...) {
  // Handle exception.
  ...
  return 1;
```

```
}
return 0;
```
}

["Obtaining a ProxyPullSupplier from an Event Channel" on page 65,](#page-76-0) ["Connecting](#page-76-1)  [a PullConsumer Object to an Event Channel" on page 65,](#page-76-1) and ["Pulling Events](#page-78-0)  [from an Event Channel" on page 67](#page-78-0) explain the details of each step in the implementation of a PullConsumer with reference to this source code.

## **Developing an Untyped Pull Supplier**

A pull supplier supplies events on request to an event channel and has no knowledge of the consumers to which these events will be propagated. The event channel requests an event from a pull supplier in order to fulfil a request for an event by a pull consumer. An event channel requests an event by invoking the  $pull()$  or try  $pull()$  operations on a PullSupplier object in the supplier application. A supplier application, therefore, must register a PullSupplier object with an event channel and receive incoming operation calls on that object.

To develop a pull supplier application, you must implement the following steps:

- 1. Obtain a reference for a ProxyPullConsumer in the event channel.
- 2. Connect a PullSupplier implementation object to the event channel by invoking the operation connect\_pull\_supplier() on the ProxyPullConsumer object.
- 3. Monitor incoming operation calls.

#### **Obtaining a ProxyPullConsumer from an Event Channel**

When a pull consumer requests an event, the event channel to which it is connected in turn requests an event from each connected pull supplier if it does not already have an event stored in the channel. The suppliers have no knowledge of the consumers requesting events; they simply connect to an object in the event channel.

This object is responsible for storing a PullSupplier object reference for each connected supplier, and invoking the  $pull()$  or  $try$   $pull()$  operation on each of these references when a consumer requests an event. The event channel

object which stores supplier references is of type ProxyPullConsumer. The first task in developing a pull supplier application is to obtain a reference to this object.

As illustrated in our example supplier source code, this reference is obtained by implementing the following steps:

- 1. Obtain a reference to an EventChannel object in the event channel.
- 2. Invoke the operation for suppliers() on the EventChannel object in order to obtain a SupplierAdmin object.
- 3. Invoke the operation obtain\_pull\_consumer() on the SupplierAdmin object. This operation returns a ProxyPullConsumer object reference.

You may implement the first of these steps exactly as described for push supplier applications in ["Obtaining a ProxyPushConsumer from an Event Channel" on](#page-46-0)  [page 35](#page-46-0). The remaining steps involve normal operation invocations.

#### **Connecting a PullSupplier Object to an Event Channel**

When a supplier has obtained a reference to a ProxyPullConsumer object in an event channel, the next step is to register a PullSupplier implementation object with the ProxyPullConsumer.

As described in ["The Pull Model for Untyped Events" on page 15](#page-26-0), the CORBA Event Service specification defines the interface PullSupplier as follows:

```
// IDL
module CosEventComm {
   interface PullSupplier {
     any pull () raises (Disconnected);
     any try pull (out boolean has event) raises (Disconnected);
     void disconnect_pull_supplier();
  };
   ...
};
```
When a request for an event arrives at an event channel in the form of a  $pull()$ or try pull() operation from a pull consumer, the channel ProxyPullConsumer object invokes a corresponding pull() or try\_pull() operation on each connected supplier.

The disconnect\_pull\_supplier() operation allows the event channel to disconnect a supplier, for example, if the event channel closes down.

Our example supplier implements this interface as follows:

```
// C++
class PullSupplier_i :
  public virtual CosEventComm::PullSupplierBOAImpl {
  protected:
  unsigned char m_generate_event;
  public:
  CORBA::Boolean m_disconnected;
  PullSupplier_i () {
     m_disconnected = 0;
     m_have_event = 0;
  }
  virtual void disconnect_pull_supplier (
     CORBA::Environment& env = CORBA::default_environment){
     m disconnected = 1;
  }
  virtual CORBA::Any* pull (
     CORBA::Environment& env = CORBA::default_environment){
     CORBA::Any a;
     char* eventDataString = "Hello World!";
     if (!m_disconnected) {
        a <<= eventDataString;
        return a;
     } else {
        throw CosEventComm:: Disconnected;
        return 0;
     }
  }
  virtual CORBA::Any* try_pull ( 
     CORBA::Boolean& has_event,
     CORBA::Environment& env = CORBA::default_environment){
        // This trivial implementation of try_pull()
        // supplies an event on every alternate call.
```

```
CORBA::Any a;
         char* eventDataString = "Hello World!";
         if (!m_disconnected) {
            if (m generate event) {
              a <<= eventDataString;
              m has event = 1;
              m_generate_event = 0;
              return a;
            }
            else {
              m has event = 0;
              m generate event = 1;
            }
         } 
      } else {
        throw CosEventComm::Disconnected;
        return 0;
      }
   }
};
```
This class includes trivial implementations of the pull() and try\_pull() operations which deal with requests for events. The exact requirements for implementing these operations are application specific; a real OrbixEvents application would probably require more complex implementations.

#### **Monitoring Incoming Operation Calls**

A pull supplier application receives requests for events from an event channel in the form of pull() and try\_pull() operation calls; the event channel may also disconnect the supplier by invoking the operation disconnect pull supplier(). The supplier must, therefore, monitor and process incoming operation calls. The example pull supplier application does this by repeatedly calling processNextEvent() on the CORBA:: Orbix object, as follows:

```
while (!psImpl.m_disconnected) {
  CORBA::Orbix.processNextEvent (1000);
}
```
The function processNextEvent() handles a single incoming operation call and then returns. This example uses a timeout value of 1000 milliseconds, but any finite value would be appropriate.

If the supplier receives a disconnect\_pull\_supplier() operation invocation, then the implementation of this operation sets the value psImpl.m\_disconnected to one and breaks the supplier's event processing loop. In this way, our supplier receives operation invocations until the event channel explicitly asks it to disconnect. A supplier could explicitly disconnect itself from the event channel when it no longer wants to supply events, by invoking the operation disconnect\_pull\_consumer() on the event channel ProxyPullConsumer object.

#### **An Untyped Pull Supplier Application**

The following code implements an example pull supplier:

```
// C++
#include <CORBA.h>
#include <cosevents.hh>
#include <coseventsadmin.hh>
#include <PullSupplier_i.h>
int main(int argc, char** argv) {
  char *eventChannelName = "Channel_1"
  CosEventChannelAdmin::EventChannel_var ecVar;
  CosEventChannelAdmin::SupplierAdmin_var saVar;
  CosEventChannelAdmin::ProxyPullConsumer_var ppcVar;
  PullSupplier_i psImpl;
  try {
     //
     // Step 1. Get a ProxyPullConsumer object reference.
     //
     // Obtain an event channel reference.
  try {
     ecVar = EventChannel::_bind ("Channel_1:ES",
        serverHost);
  }
  catch (...) {
     // Handle exception.
```

```
...
   }
     if (CORBA::is_nil (ecVar))
        return 1;
     // Obtain a supplier administration object.
     saVar = ecVar->for_suppliers ();
     // Obtain a proxy pull consumer.
     ppcVar = saVar->obtain_pull_consumer ();
     //
     // Step 2. Connect a pull supplier implementation object.
     //
     ppcVar->connect_pull_supplier (&psImpl);
     //
     // Step 3. Monitor incoming operation calls.
     //
     while (!psImpl.m_disconnected) {
        CORBA::Orbix.processNextEvent (1000);
     }
  } 
  catch (\ldots) {
     // Handle exception.
     ...
     return 1;
   }
  return 0;
}
```
# <span id="page-88-1"></span> **7**

# <span id="page-88-2"></span>**Compiling and Running an OrbixEvents Application**

*You will need to compile the IDL definitions for the Event Service as well as compile and build your application. This chapter describes how to do this.*

## <span id="page-88-0"></span>**Compiling the IDL Definitions for the Event Service**

The CORBA standard IDL interfaces for CORBA Event Service suppliers, consumers and event channels are defined in the files cosevents.idl, coseventsadmin.idl, and orbixevents.idl in the idl directory of your OrbixEvents installation. These are the contents of the IDL files:

| <b>IDL File</b>    | Contents                                                                              |
|--------------------|---------------------------------------------------------------------------------------|
| cosevents.idl      | This file contains the CosEventComm and<br>CosTypedEventComm modules.                 |
| coseventsadmin.idl | This file contains the CosEventChannelAdmin and<br>CosTypedEventChannelAdmin modules. |
| orbixevents.idl    | This file contains the OrbixEventsAdmin module.                                       |

**Table 7.1:** *OrbixEvents IDL Files*

Although the programming steps required to develop a supplier or consumer depend on your development ORB, the first step generally involves using an IDL compiler to compile these definitions.

Using Orbix you can invoke the command-line IDL compiler as follows:

```
idl cosevents.idl, 
idl coseventsadmin.idl
idl orbixevents.idl
```
This compilation command generates these C++ files:

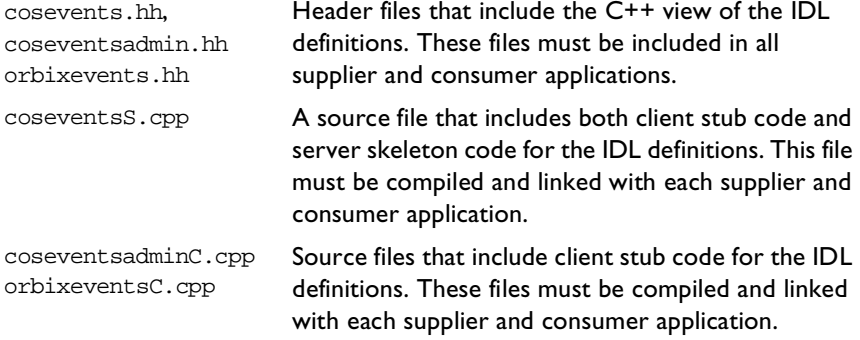

The .cpp extension is only used in some environments; extensions such as .cc may also be produced.

### **Compiling an OrbixEvents Application**

An OrbixEvents supplier or consumer application is simply a standard ORB application that communicates with an event channel server through a set of IDL interfaces. In addition, both suppliers and consumers implement IDL interfaces and therefore act as ORB servers.

To compile an OrbixEvents application, you should follow the server compilation steps associated with your development ORB. For example, the following steps are required to build an Orbix application that communicates with an OrbixEvents event channel:

- 1. Compile the IDL definitions accessed by your application, including those in the files cosevents.idl, coseventsadmin.idl, and orbixevents.idl as described in ["Compiling the IDL Definitions for the Event Service" on](#page-88-0)  [page 77](#page-88-0).
- 2. Compile any IDL generated C++ files required by your application, including the files coseventsS.cpp, coseventsadminC.cpp, and orbixeventsC.cpp.
- 3. Compile all other C++ source files associated with your application.
- 4. Link the object files from steps 2 and 3 with the appropriate Orbix **libraries**

### **Running an OrbixEvents Application**

OrbixEvents supplies a server that supports untyped events and typed events. These servers are implemented as Orbix server applications and consequently require an installation of Orbix or OrbixWeb. Before running an OrbixEvents application, you must first register the OrbixEvents server you want to use with the Orbix Implementation Repository.

#### **The OrbixEvents Server**

The OrbixEvents server is implemented by the application es in the bin directory of your OrbixEvents installation. In its most basic form, the command line for this application appears as follows:

```
es channel_id
```
By default, the channels created in this way are for untyped events. You can specify a list of typed event channels with the command-line argument typed\_events (see ["The OrbixEvents Server Command Lines" on page 84](#page-95-0)). The channel\_id is an identifier for an event channel implemented in the server. An OrbixEvents server may implement several event channels. In this case, each event channel must have an associated channel identifier and the list of identifiers that the server implements immediately follows the es command. For example, you may specify multiple event channels as follows:

```
es channel_id_1 channel_id_2 ...
```
Event channels can have any name, but cannot be prefixed by otrmp//, otsfp// or  $ot_{\text{mcp}}$  / as these indicate multicast event channels that are supported by the OrbixTalk 3.0 Gateway.

By default, you must register the OrbixEvents untyped events server with the Implementation Repository using the server name ES. For example, to register a server that implements a single event channel named Channel\_1, you can use the Orbix put it command as follows<sup>1</sup>:

putit ES "/home/events/bin/es Channel\_1"

The exact registration command depends on your application requirements. However, you must register the server in shared activation mode and you must not specify the -n, -per-client or -per-client-pid switches to putit during the registration.

#### **Running your Application**

Once you have registered the OrbixEvents server, you can run your supplier and consumer applications. In the examples in [Chapter 4](#page-44-0), ["Programming with](#page-44-1)  [the Untyped Push Model"](#page-44-1), [Chapter 5](#page-58-0), ["Programming with the Typed Push](#page-58-1)  [Model"](#page-58-1), and [Chapter 6,](#page-74-0) ["Programming with the Untyped Pull Model"](#page-74-1) the order in which you run the consumer and supplier applications has no effect on the system functionality. You do not need to register the example suppliers or the example consumers in this guide in the Orbix Implementation Repository.

#### **Lifetime of Proxy Objects**

The event server creates a new proxy object when requested for one. This object persists until:

- 1. Disconnect is invoked upon it.
- 2. The event channel is destroyed.
- 3. The IIOP connection is closed.
- 4. An attempt by the (Typed)ProxyPushSuppliers to get\_typed\_consumer() fails.

<sup>1.</sup> You can, alternatively, use the Orbix Server Manager GUI tool to register an OrbixEvents server.

The proxy is destroyed in all these cases. It is not possible perform another invocation on the object after that, including  $push($  ),  $pull($   $)$ ,  $try\_pull($   $)$ , connect(), or disconnect(). If an attempt is made to perform an operation on the destroyed proxy, an INVALID OBJECT REFERENCE exception is thrown.

If a PullConsumer has invoked pull() upon a ProxyPullSupplier, and meanwhile disconnect\_pull\_supplier() is invoked upon the ProxyPullSupplier, the pull() throws a Disconnected exception some time after (depending on the pull\_prod\_interval configuration value).

If you attempt to connect an invalid object to a proxy object (where an exception other than INVALID OBJECT REFERENCE is thrown), the proxy is not destroyed.

# **8**

# **OrbixEvents Configuration**

*An OrbixEvents server must be available at each host where event channels are required. This chapter describes how to register an OrbixEvents server and how to create event channels within the server.* 

OrbixEvents is implemented as a single Orbix server application supporting both untyped and typed events.

To create an application that communicates with OrbixEvents, you develop a normal ORB application which acts as a client to the appropriate OrbixEvents server. Consequently, OrbixEvents imposes minimal configuration requirements beyond those of the ORB used to develop your application.

As described in [Chapter 7,](#page-88-1) ["Compiling and Running an OrbixEvents](#page-88-2)  [Application"](#page-88-2), the OrbixEvents server is implemented by the application es in the bin directory of your Orbix installation.

To make the OrbixEvents server available, you need to register the server with the Orbix Implementation Repository. For example, using the Orbix putit utility you could register the server as follows:

putit ES server\_launch\_command

To register an OrbixEvents server, you need to specify a launch command. ["The](#page-95-1)  [OrbixEvents Server Command Lines" on page 84](#page-95-1) describes the server command line in detail.

You can create event channels within an OrbixEvents server by specifying the channel identifiers in the server's command line.

["Assigning Identifiers to Event Channels" on page 87](#page-98-0) describes how to assign channel identifiers.

You can configure many basic OrbixEvents settings using the Orbix configuration tool. [Appendix B, "Configuration File Settings"](#page-106-0), details these configuration file variables.

## <span id="page-95-1"></span><span id="page-95-0"></span>**The OrbixEvents Server Command Lines**

The server's command line allow you to configure how the server is launched. It takes the following form:

```
es [-parameter | channel name]
```
Where the parameter is one of the command-line parameters listed in [Table 8.1.](#page-95-2)

Each event channel implemented by the server must have an associated channel identifier. The list of channel identifiers that the server implements immediately follows the es command. ["Assigning Identifiers to Event Channels" on page 87](#page-98-0) describes the role of event channel identifiers in the OrbixEvents server and how these identifiers allow you to establish initial contact with an event channel.

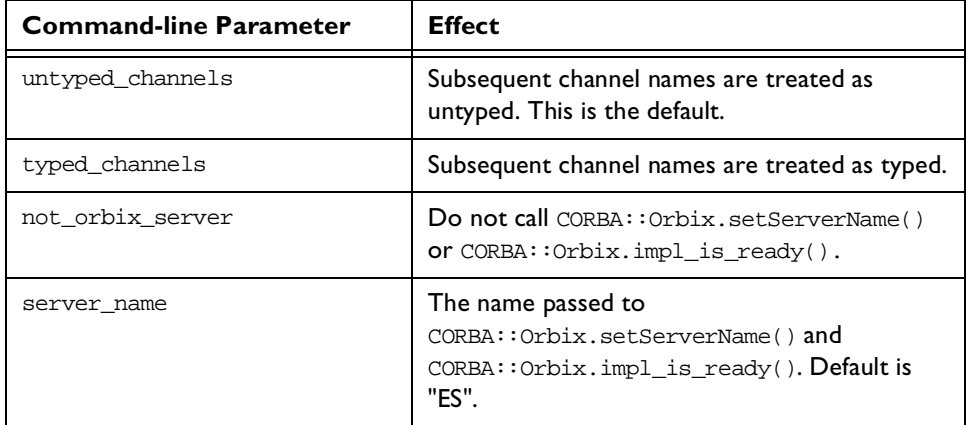

The es command takes the following optional command-line switches:

<span id="page-95-2"></span>**Table: 8.1:** *Event Server Command-line Options*

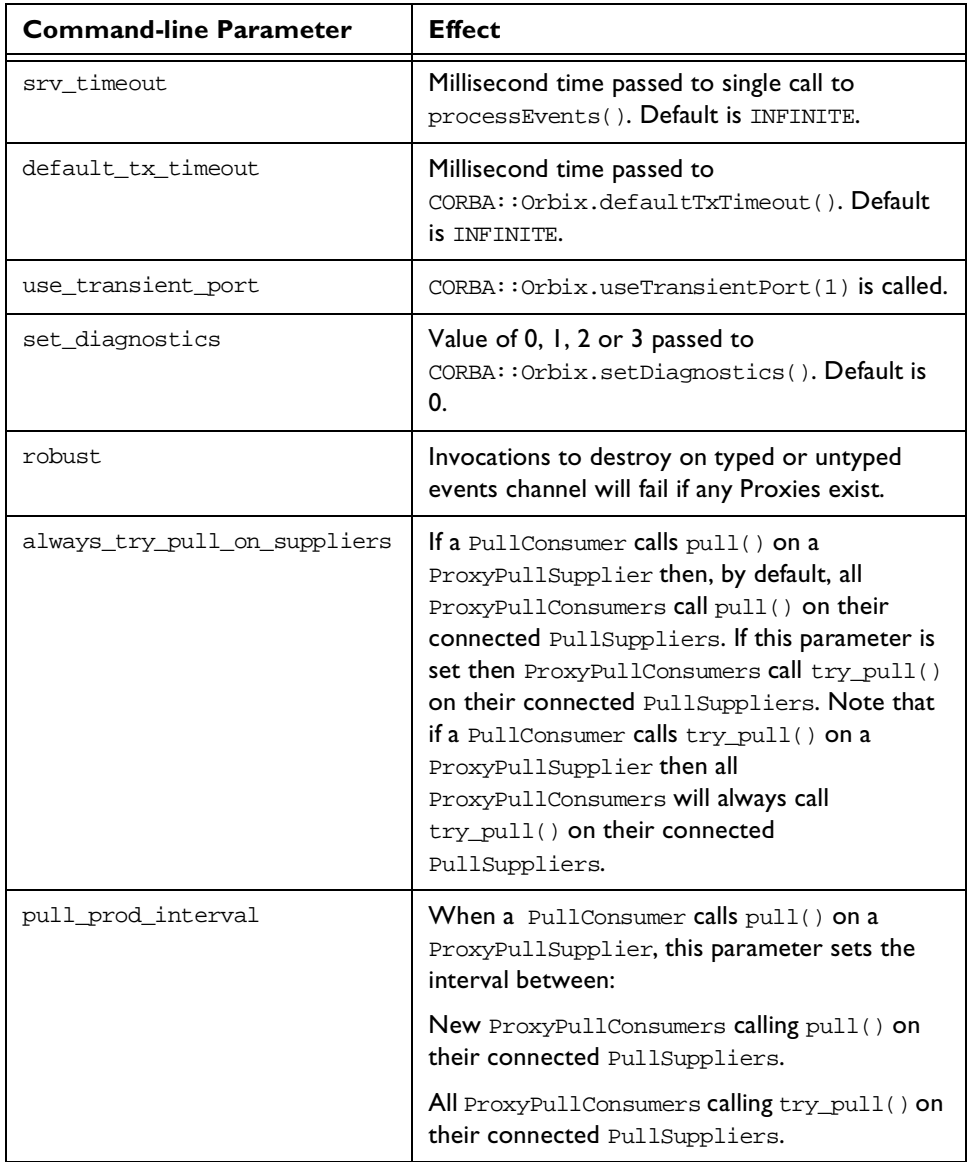

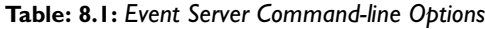

| <b>Command-line Parameter</b> | <b>Effect</b>                                                                                                    |
|-------------------------------|----------------------------------------------------------------------------------------------------|
| try_pull_duration             | When a PullConsumer calls $try\_pull()$ on a<br>ProxyPullSupplier then this is the duration<br>that try_pull() blocks, awaiting an event,<br>before returning with has_event set to FALSE. |
| -nonames                      | Do not place the name<br>OrbixEventsAdminChannelManager in root<br>context of Name Service. (Default places it in<br>root context if Name Service is running.)                             |
| I or i                        | OrbixEventsAdmin IOR is written to a file<br>OrbixEventsAdmin.ref.                                                                                                    |
| $\mathbf v$                   | Version information and opal configuration<br>values.                                                                                                    |
| っ                             | Usage information.                                                                                                    |
| D                             | Dump current configuration settings.                                                                                                    |

**Table: 8.1:** *Event Server Command-line Options*

As described in [Chapter 3,](#page-40-0) ["OrbixEvents",](#page-40-1) an OrbixEvents server maintains a channel manager object to manage the event channels within the OrbixEvents server. Your application can invoke operations on the channel manager object, for example, to create and destroy event channels within the OrbixEvents server.

The channel manager object supports the interface OrbixEventsAdmin::ChannelManager. This interface is described in [Appendix C, "OrbixEventsAdmin::ChannelManager".](#page-112-0)

You can use \_bind() to obtain the OrbixEventsAdmin::ChannelManager object reference as follows:

```
// C++
OrbixEventsAdmin::ChannelManager_var cm;
char* serverHost;
...
try {
   channelManagerVar =
```

```
OrbixEventsAdmin::ChannelManager::_bind(
                              "ChannelManager:ES", serverHost);
}
catch (...) {
  // Handle exception.
   ...
}
```
### <span id="page-98-0"></span>**Assigning Identifiers to Event Channels**

Each event channel in an OrbixEvents server has an associated channel identifier, which is unique within that server. You can specify the identifiers of the event channels that an OrbixEvents server implements in one of two ways:

- 1. As arguments to the server command line (see ["The OrbixEvents Server](#page-95-1)  [Command Lines" on page 84](#page-95-1)).
- 2. As a parameter to the OrbixEventsAdmin::ChannelManager::create() operation (see [Appendix C, "OrbixEventsAdmin::ChannelManager"\)](#page-112-0).

An event channel identifier is a string value that takes the form:

[context{.context}:]channel\_name

An event channel can have any name, but cannot be prefixed by  $\text{otrimp}/\sqrt{2}$ , otsfp//, or otmcp// as these indicate multicast channels that are supported by the OrbixTalk Gateway.

The server uses the channel identifier as the marker value for a (typed or untyped) EventChannel object associated with the channel. The name associated with an EventChannel object consists of a sequence of name components corresponding to each component of the channel identifier.

# **Appendix A Event Service IDL Definitions**

This appendix lists the IDL definitions in the CORBA Event Service modules as specified by the CORBA standard.

OrbixEvents implements the definitions in the modules listed in the files cosevents.idl, coseventsadmin.idl, and orbixevents.idl in the idl directory of your OrbixEvents installation.

#### **CosEvents.idl File Contents**

#### **The CosEventComm Module**

```
// IDL
module CosEventComm
{
   exception Disconnected { };
   interface PushConsumer
 {
     void push (in any data) raises (Disconnected); 
    void disconnect push consumer ();
   };
   interface PushSupplier
 {
     void disconnect_push_supplier();
   };
   interface PullSupplier
   {
```

```
any pull () raises (Disconnected);
    any try_pull (out boolean has_event) raises (Disconnected);
    void disconnect_pull_supplier();
   };
   interface PullConsumer
   {
    void disconnect pull consumer();
   };
};
```
#### **The CosTypedEventComm Module**

```
//IDL
module CosTypedEventComm
{
   interface TypedPushConsumer : CosEventComm::PushConsumer
   {
     Object get_typed_consumer();
   };
   interface TypedPullSupplier : CosEventComm::PullSupplier
 {
     Object get_typed_supplier();
   };
};
```
#### **CosEventsAdmin.idl File Contents**

#### **The CosEventChannelAdmin Module**

```
//TDImodule CosEventChannelAdmin
{
  exception AlreadyConnected {};
```

```
exception TypeError {};
   interface ProxyPushConsumer : CosEventComm::PushConsumer
 {
     void connect_push_supplier ( in CosEventComm::PushSupplier 
push_supplier )
            raises (AlreadyConnected);
   };
   interface ProxyPullSupplier : CosEventComm::PullSupplier
 {
     void connect_pull_consumer ( in CosEventComm::PullConsumer 
pull_consumer )
            raises (AlreadyConnected);
   };
   interface ProxyPullConsumer : CosEventComm::PullConsumer
 {
     void connect_pull_supplier ( in CosEventComm::PullSupplier 
pull_supplier )
            raises (AlreadyConnected, TypeError);
   };
   interface ProxyPushSupplier : CosEventComm::PushSupplier
 {
     void connect_push_consumer ( in CosEventComm::PushConsumer 
push_consumer )
            raises (AlreadyConnected, TypeError);
   };
   interface ConsumerAdmin
 {
     ProxyPushSupplier obtain_push_supplier ();
    ProxyPullSupplier obtain pull supplier ();
   };
   interface SupplierAdmin
 {
   ProxyPushConsumer obtain_push_consumer ();
   ProxyPullConsumer obtain pull consumer ();
   };
   interface EventChannel
```

```
{
   ConsumerAdmin for_consumers ();
   SupplierAdmin for_suppliers ();
   void destroy ();
   };
};
```
#### **The CosTypedEventChannelAdmin Module**

```
module CosTypedEventChannelAdmin
{
  exception InterfaceNotSupported {};
  exception NoSuchImplementation {};
   typedef string Key;
   interface TypedProxyPushConsumer :
     CosEventChannelAdmin::ProxyPushConsumer,
     CosTypedEventComm::TypedPushConsumer {};
   interface TypedProxyPullSupplier :
     CosEventChannelAdmin::ProxyPullSupplier,
     CosTypedEventComm::TypedPullSupplier {};
   interface TypedSupplierAdmin :
     CosEventChannelAdmin::SupplierAdmin
   {
     TypedProxyPushConsumer obtain_typed_push_consumer
\overline{\phantom{a}} in Key supported_interface
     ) raises(InterfaceNotSupported);
     CosEventChannelAdmin::ProxyPullConsumer 
obtain_typed_pull_consumer
     (
       in Key uses_interface
     ) raises(NoSuchImplementation);
   };
   interface TypedConsumerAdmin :
```

```
CosEventChannelAdmin::ConsumerAdmin
{
  TypedProxyPullSupplier obtain_typed_pull_supplier
   (
  in Key supported_interface
   ) raises(InterfaceNotSupported);
  CosEventChannelAdmin::ProxyPushSupplier 
     obtain_typed_push_supplier
   (
  in Key uses_interface
   ) raises(NoSuchImplementation);
};
interface TypedEventChannel
{
  TypedConsumerAdmin for_consumers();
  TypedSupplierAdmin for_suppliers();
  void destroy();
  };
};
```
#### **OrbixEvents.idl File Contents**

#### **The OrbixEventsAdmin Module**

```
//IDL
module OrbixEventsAdmin
{
  exception duplicateChannel{ |; // Channel already exists
   exception noSuchChannel{ }; // Invalid channel or channel
                                //doesn't exist
   interface ChannelManager
 {
     typedef sequence<string> stringSeq;
     CosEventChannelAdmin::EventChannel create
     (
```

```
 in string channel_id
   ) raises (duplicateChannel); 
   CosEventChannelAdmin::EventChannel find
   (
     in string channel_id
   ) raises (noSuchChannel);
   string findByRef
   (
     in CosEventChannelAdmin::EventChannel channel_ref
  \lambda raises (noSuchChannel);
   stringSeq list();
   CosTypedEventChannelAdmin::TypedEventChannel createTyped
   (
     in string channel_id
   ) raises (duplicateChannel); 
   CosTypedEventChannelAdmin::TypedEventChannel findTyped
   (
     in string channel_id
   ) raises (noSuchChannel);
   string findByTypedRef
   (
     in CosTypedEventChannelAdmin::TypedEventChannel channel_ref
  \left( \right) raises (noSuchChannel);
  stringSeq listTyped();
 };
```
};

# **Appendix B Configuration File Settings**

<span id="page-106-0"></span>*The OrbixEvents configuration file variables are contained in the scope OrbixOTM.OrbixEvents. You can adjust these settings with the Orbix configuration tool.*

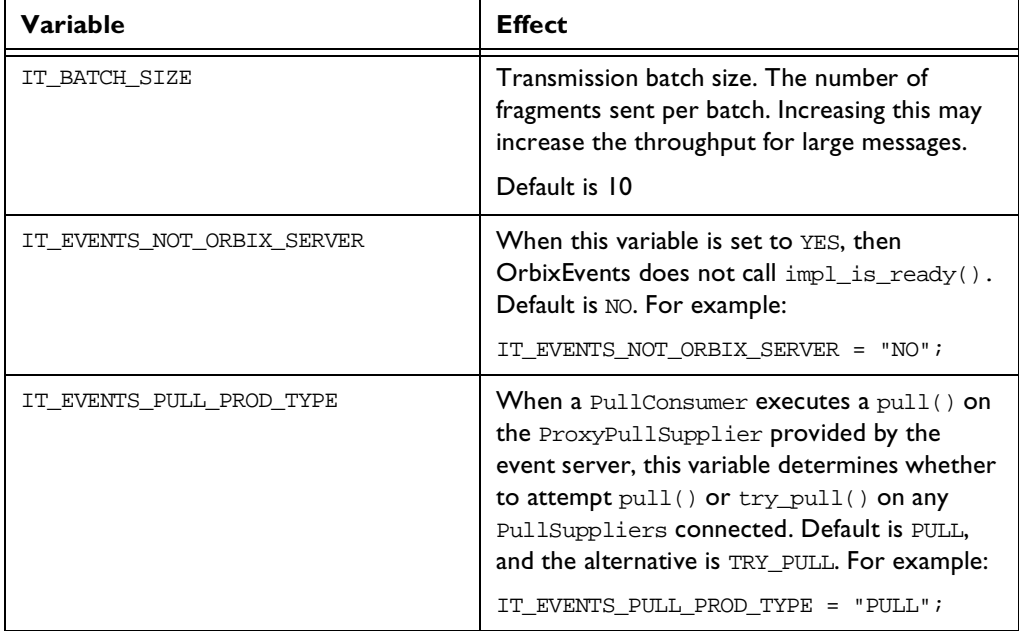

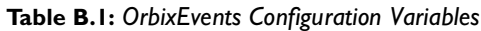

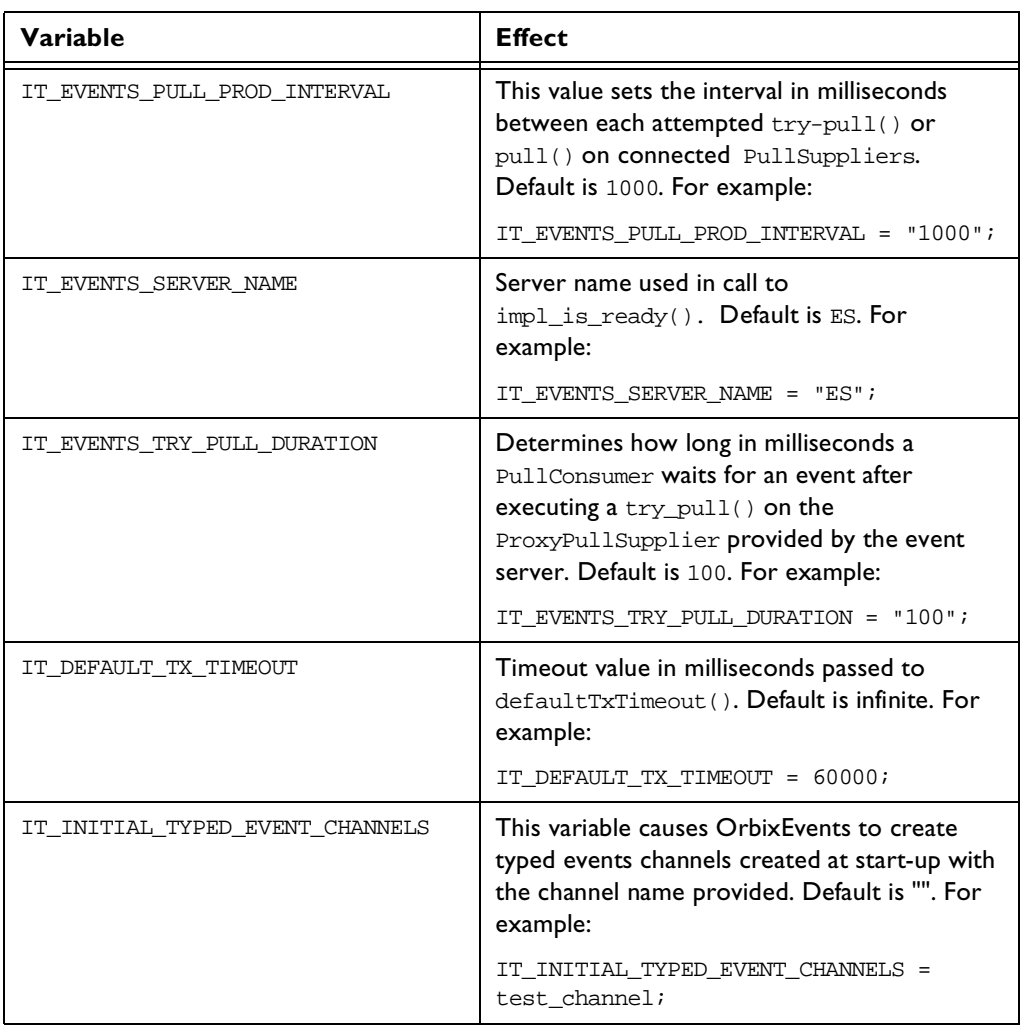

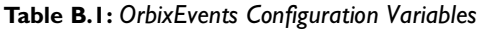
| Variable                          | <b>Effect</b>                                                                                                    |
|-----------------------------------|----------------------------------------------------------------------------------------------------|
| IT_INITIAL_UNTYPED_EVENT_CHANNELS | This variable causes OrbixEvents to create<br>untyped events channels created at start-up<br>with the channel name provided. Default is "".<br>For example:                                                                 |
|                                   | IT_INITIAL_UNTYPED_EVENT_CHANNELS =<br>test_channel;                                                                                                    |
| IT LOG CONSOLE                    | Console log output flag. Sets whether logging<br>will be shown on the console. Set to 0 if you<br>do not wish logging to be sent to the console.<br>Default is 1                                                            |
| IT LOG FLAGS                      | logging level flags. This allows configurable<br>logging for certain parts of the EventServer.<br>Flags include: "USR, EVT, ERR, WARN, INFO,<br>EVD, ITF, $DLV$ , SFP, EVD, RMP, $DEP$ , $DB$ ,<br>FRAG, CPT, IMA, FT, TIM" |
|                                   | Default is USR, EVT, ERR                                                                                                    |
| IT LOG LEVEL                      | System logging output level. The level<br>determines the amount System logging<br>information displayed. For example:                                                                                                    |
|                                   | IT LOG LEVEL = $9$ ;                                                                                                    |
|                                   | 0 is none. 16 is high. 32 is maximum.                                                                                                    |
|                                   | Default is 0                                                                                                    |
| IT LOG SYSLOG                     | System log file output flag. When set to I logs<br>will output to file of the form <app<br>name&gt;.<yymmdd>_<hh.mm.ss>.pid<nnn>.txt<br/>Default is 0</nnn></hh.mm.ss></yymmdd></app<br>                                    |
| IT LOG TID                        | System logging show thread id flag.                                                                                                    |
|                                   | Default is 0                                                                                                    |

**Table B.1:** *OrbixEvents Configuration Variables*

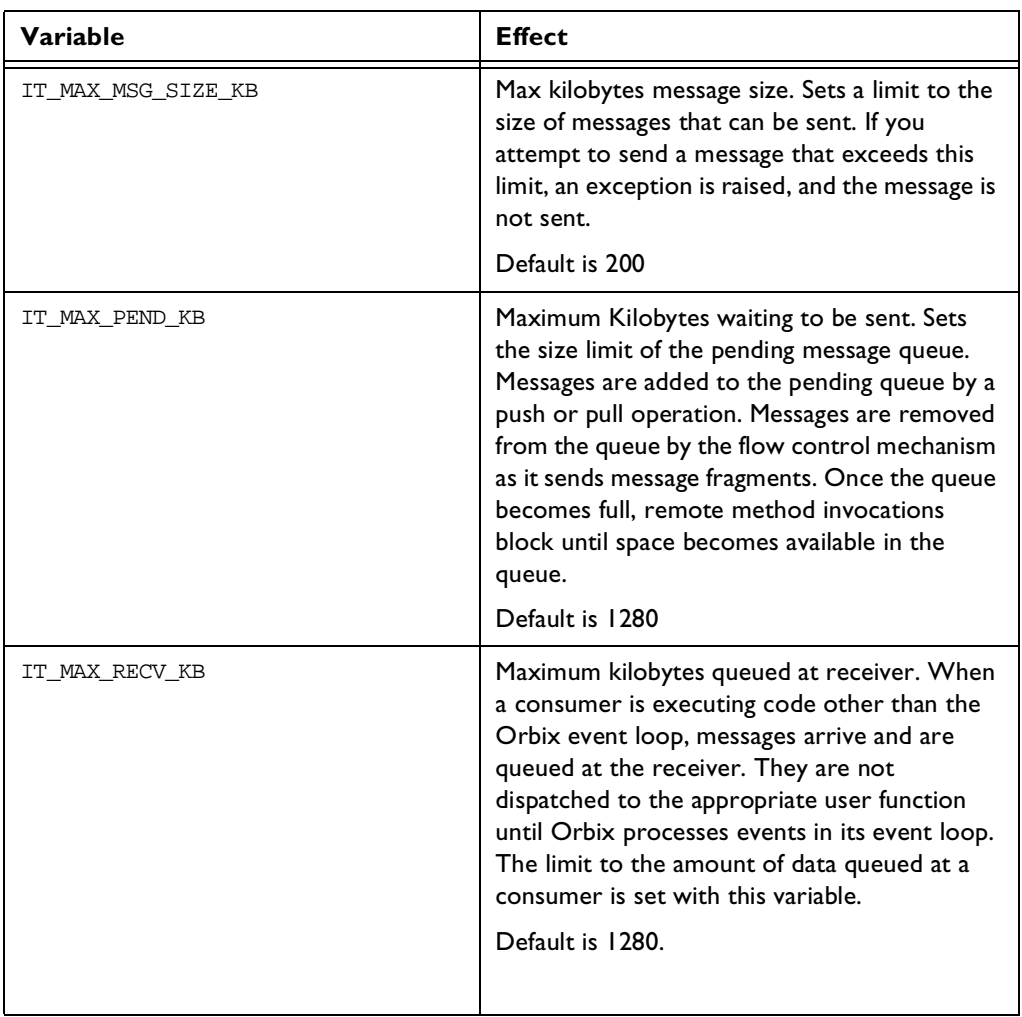

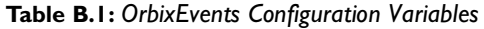

| <b>Variable</b>          | <b>Effect</b>                                                                                                    |
|--------------------------|----------------------------------------------------------------------------------------------------|
| IT MAX SENT KB           | Maximum kilobytes retained for retries.<br>Specifies the upper limit to the sent message<br>queue size in Kilobytes. Once the limit is<br>reached, the oldest fragments are removed to<br>make space as required for the new message<br>fragments to be added to the queue.<br>Default is 1280 |
| IT_ROBUST_EVENT_CHANNELS | When this variable is set to YES, event<br>channels are not destroyed by calls to<br>destroy() if Proxies exist. Default is NO. For<br>example:<br>IT ROBUST EVENT CHANNELS = $"NO"$ ;                                                                                                    |
| IT SERVER TIMEOUT        | Timeout value in milliseconds passed to<br>processEvents(). Default is infinite.<br>IT_SERVER_TIMEOUT = 60000;                                                                                                    |
| IT SET DIAGNOSTICS       | Value passed to setDiagnostics(). Default is<br>1. Valid values are 0, 1 and 2. For example:<br>IT SET DIAGNOSTICS = "0";                                                                                                    |
| IT USE TRANSIENT PORT    | When this variable is set to YES, OrbixEvents<br>$calls$ useTransientPort $(1)$ . Default is NO.<br>For example:                                                                                                    |
|                          | IT_USE_TRANSIENT_PORT = $"NO"$ ;                                                                                                    |
| IT WRITE IOR             | When this variable is set to $YE$ ,<br>OrbixEventsAdmin IOR is written to the file<br>OrbixEventsAdmin.ref. Default is NO. For<br>example:<br>IT_WRITE_IOR = $"NO"$ ;                                                                                                    |

**Table B.1:** *OrbixEvents Configuration Variables*

## **Appendix C OrbixEventsAdmin::ChannelManager**

<span id="page-112-0"></span>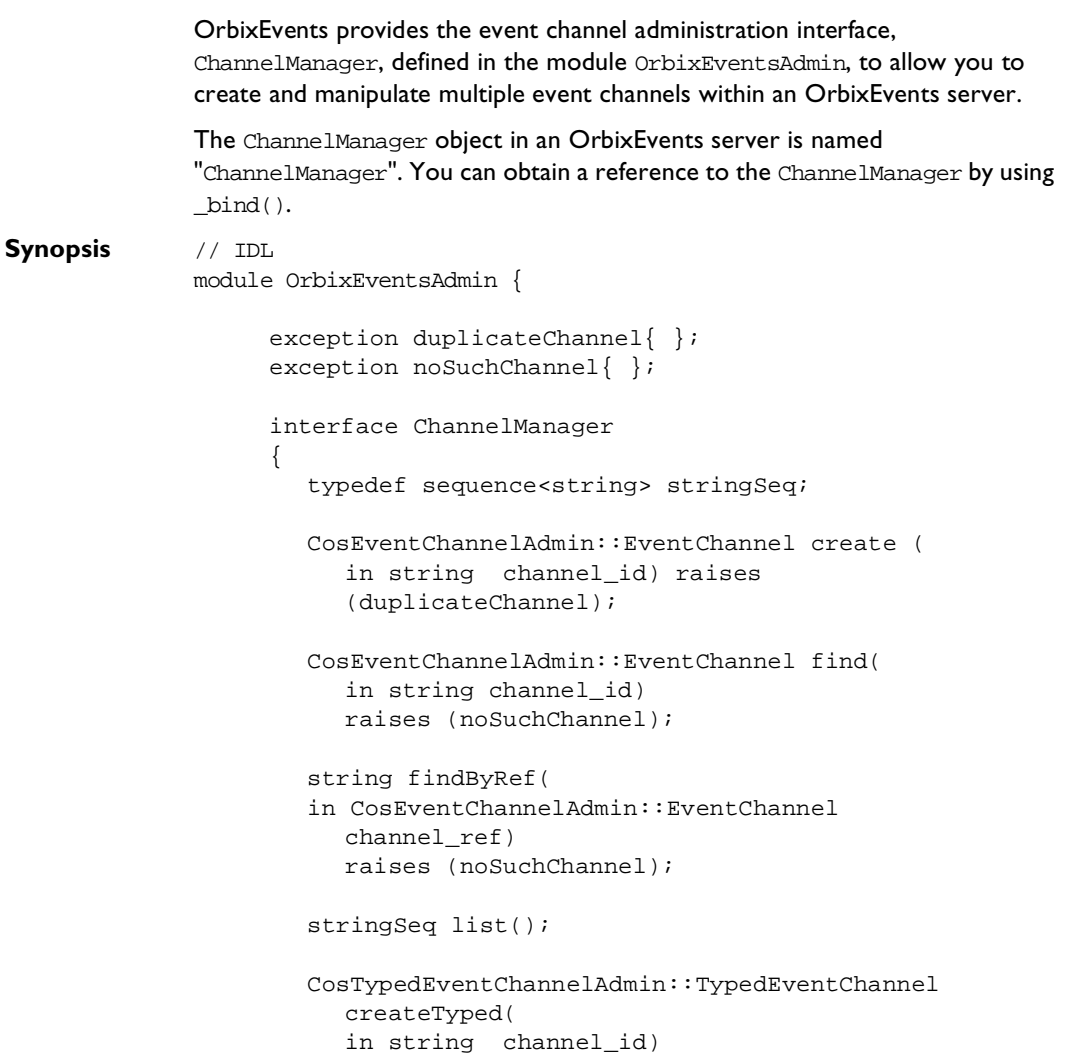

```
raises (duplicateChannel);
  CosTypedEventChannelAdmin::TypedEventChannel
     findTyped(
     in string channel_id)
     raises (noSuchChannel);
  string findByTypedRef(
in CosTypedEventChannelAdmin::TypedEventChannel
  channel_ref)
  raises (noSuchChannel);
  stringSeq listTyped();
};
};
```
#### **ChannelManager::create()**

```
Synopsis CosEventChannelAdmin::EventChannel create (
                in string channel_id, 
                   raises duplicateChannel);
```
**Description** Creates an event channel.

**Parameters**

channel\_id The channel identifier for the event channel. The exception duplicateChannel is raised if the channel identifier specified in channel\_id names an existing channel.

["Assigning Identifiers to Event Channels" on page 87](#page-98-0)  describes the format of channel identifiers.

#### **ChannelManager::createTyped()**

```
Synopsis CosTypedEventChannelAdmin::TypedEventChannel createTyped(
                in string channel_id)
                   raises (duplicateChannel);
```
**Description** Creates a Typed Event Channel

#### **Parameters**

Channel id The channel identifier for the typed event channel. The exception duplicatedChannel is raised if the channel identifier specified in channel id names an existing channel.

#### **ChannelManager::find()**

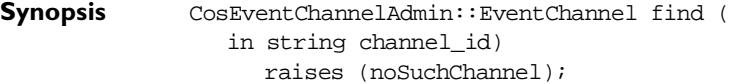

**Description** Finds the event channel associated with the channel identifier channel\_id.

#### **Parameters**

channel\_id The channel identifier for the event channel. The exception noSuchChannel is raised if the channel identifier specified in channel\_id does not exist. ["Assigning Identifiers to Event Channels" on page 87](#page-98-0) 

describes the format of channel identifiers.

#### **ChannelManager::findByRef()**

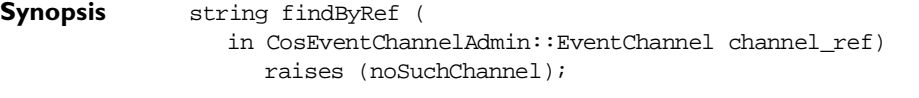

**Description** Finds the channel identifier of the event channel specified in channel\_ref.

**Parameters**

channel\_ref The object reference for the event channel. If channel ref does not exist within the event server, findByRef() raises the exception noSuchChannel.

#### **ChannelManager::findByTypedRef()**

**Synopsis** string findByTypedRef( in CosTypedEventChannelAdmin::TypedEventChannel channel ref ) raises (noSuchChannel); **Description** Finds the channel identifier of the typed event channel specified in channel\_ref. **Parameters** channel ref The object reference of the event channel. If channel\_ref does not exist within the event server, findByTypedRef raises the exception noSuchChannel.

### **ChannelManager::findTyped()**

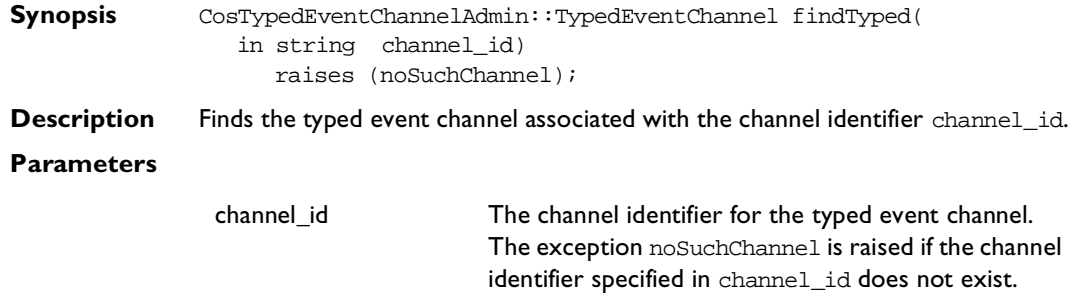

#### **ChannelManager::list()**

**Synopsis** stringSeq list ();

**Description** Lists the event channels contained within the channel manager's event server.

#### **ChannelManager::listTyped()**

**Synopsis** stringSeq listTyped();

**Description** Lists the Typed Event Channel contained within the Channel Manager's event server.

# **Index**

## **A**

administration [of event channels 19](#page-30-0) [of typed event channels 26](#page-37-0) applications [compiling 78](#page-89-0) [running 79](#page-90-0)

#### **B**

binding [to an event channel 50](#page-61-0)

## **C**

[channel manager 31,](#page-42-0) [86,](#page-97-0) [101](#page-112-0) [ChannelManager 31](#page-42-1) compiling [applications 78](#page-89-0) [IDL definitions for the Event Service 77](#page-88-0) configuration [of server 83](#page-94-0) [configuration file 95](#page-106-0) [connecting consumers to event channels 41,](#page-52-0) [65](#page-76-0) [connecting suppliers to event channels 36,](#page-47-0) [71](#page-82-0) [connecting typed consumers to event channels 57](#page-68-0) [connecting typed suppliers to event channels 51](#page-62-0) [ConsumerAdmin 21,](#page-32-0) [41,](#page-52-1) [65](#page-76-1) [obtain\\_pull\\_supplier\(\) 65](#page-76-1) [obtain\\_push\\_supplier\(\) 21,](#page-32-0) [41](#page-52-1) consumers [connecting to event channels 41,](#page-52-0) [65](#page-76-0) [disconnecting from event channels 67](#page-78-0) [introduction to 2](#page-13-0) pull model [developing 64–](#page-75-0)[67](#page-78-1) push model [developing 40–](#page-51-0)[44](#page-55-0) [receiving events 44](#page-55-1) [receiving typed events 60](#page-71-0) typed [connecting to event channels 57](#page-68-0) typed push model [developing 56–](#page-67-0)[62](#page-73-0) [CORBA Event Service.](#page-12-0) See Event Service

[CosEventChannelAdmin 13,](#page-24-0) [15,](#page-26-0) [20](#page-31-0) [CosEventComm 13,](#page-24-0) [15](#page-26-0) creating [event channels 84](#page-95-0)

#### **D**

developing [pull consumers 64–](#page-75-0)[67](#page-78-1) [pull suppliers 70–](#page-81-0)[74](#page-85-0) [push consumers 40–](#page-51-0)[44](#page-55-0) [push suppliers 34–](#page-45-0)[39](#page-50-0) [typed push consumers 56–](#page-67-0)[62](#page-73-0) [typed push suppliers 49–](#page-60-0)[55](#page-66-0) disconnecting [consumers from event channels 67](#page-78-0) [suppliers from event channels 37](#page-48-0) [typed suppliers from event channels 53](#page-64-0)

## **E**

[es command 79](#page-90-0) event channels [administration interfaces 19](#page-30-0) [creating 84](#page-95-0) [identifiers 87](#page-98-1) [implementation of 29](#page-40-0) [introduction to 3](#page-14-0) [registering suppliers and consumers 12](#page-23-0) [transfer of events 17](#page-28-0) [typed administration interfaces 26](#page-37-0) Event Service IDL definitions [compiling 77](#page-88-0) [overview 2–](#page-13-1)[10](#page-21-0) [programming interface 11](#page-22-0) [EventChannel 20,](#page-31-0) [35,](#page-46-0) [41,](#page-52-1) [65,](#page-76-1) [71](#page-82-1) [for\\_consumers\(\) 20,](#page-31-0) [41,](#page-52-1) [65](#page-76-1) [for\\_suppliers\(\) 20,](#page-31-0) [35,](#page-46-0) [71](#page-82-1) events [approaches to initiating 5](#page-16-0) [mixing push and pull models 8](#page-19-0) [pull model 7](#page-18-0) [push model 6](#page-17-0) [example application 4,](#page-15-0) [48](#page-59-0) [example pull model application 64](#page-75-1)

#### **OrbixEvents Programmer's Guide**

[example push model application 33](#page-44-0) [introduction to 2](#page-13-0) [pulling from an event channel 67](#page-78-0) [pushing to a typed event channel 53](#page-64-0) [pushing to an event channel 37](#page-48-0) [receiving in consumers 44](#page-55-1) [receiving in typed consumers 60](#page-71-0) [relationship to operation calls 9](#page-20-0) [requesting from suppliers 73](#page-84-0) [transfer through an event channel 17](#page-28-0) [typed and untyped 9](#page-20-1)

## **F**

[for\\_consumers\(\) 20,](#page-31-0) [41,](#page-52-1) [57,](#page-68-1) [65](#page-76-1) [for\\_suppliers\(\) 20,](#page-31-0) [35,](#page-46-0) [50,](#page-61-1) [71](#page-82-1)

#### **I**

identifiers [for event channels 87](#page-98-1) [IDL interface to the Event Service 11](#page-22-0) [compiling 77](#page-88-0) [IIOP 78](#page-89-1) [Implementation Repository 79](#page-90-0) [initiating event transfer 5](#page-16-0) [mixing push and pull models 8](#page-19-0) [pull model 7](#page-18-0) [push model 6](#page-17-0) [Internet Inter-ORB Protocol.](#page-89-1) See IIOP

## **O**

[obtain\\_pull\\_consumer\(\) 20,](#page-31-1) [71](#page-82-1) [obtain\\_pull\\_supplier\(\) 21,](#page-32-0) [65](#page-76-2) [obtain\\_push\\_consumer\(\) 20](#page-31-1) [obtain\\_push\\_supplier\(\) 21,](#page-32-0) [41](#page-52-1) [obtain\\_typed\\_push\\_consumer\(\) 26,](#page-37-1) [50](#page-61-2) [obtain\\_typed\\_push\\_supplier\(\) 27,](#page-38-0) [57](#page-68-1) [OrbixEventsAdmin 31](#page-42-2)

#### **P**

[ProxyPullConsumer 15](#page-26-0) [retrieving from event channels 70](#page-81-1) [ProxyPullSupplier 15](#page-26-0) [retrieving from event channels 65](#page-76-1) [ProxyPushConsumer 13](#page-24-0) [retrieving from event channels 35,](#page-46-0) [50](#page-61-1) [ProxyPushSupplier 13](#page-24-0) [retrieving from event channels 41,](#page-52-2) [57](#page-68-2) pull model [for initiating events 7](#page-18-0)

#### [pull\(\) 67](#page-78-0)

[PullConsumer 15](#page-26-0) [implementing in a consumer 66](#page-77-0) [implementing in consumers 66](#page-77-0) [try\\_pull\(\) 70](#page-81-2) [PullSupplier 15,](#page-26-0) [71](#page-82-2) [implementing in suppliers 72](#page-83-0) push model [for initiating events 6](#page-17-0) [push\(\) 37](#page-48-0) [PushConsumer 13,](#page-24-0) [41](#page-52-3) [implementing in consumers 43](#page-54-0) [PushSupplier 13](#page-24-0) [implementing in a typed supplier 51](#page-62-1) [implementing in suppliers 36](#page-47-1) [putit 79](#page-90-0)

#### **R**

[running applications 79](#page-90-0)

#### **S**

server [configuration 83](#page-94-0) [implementation of event channels 29](#page-40-0) [registering in the Implementation](#page-90-0)  Repository 79 [SupplierAdmin 20,](#page-31-1) [35,](#page-46-0) [71](#page-82-1) [obtain\\_pull\\_consumer\(\) 20,](#page-31-1) [71](#page-82-1) [obtain\\_push\\_consumer\(\) 20,](#page-31-1) [35](#page-46-0) suppliers [connecting to event channels 36,](#page-47-0) [71](#page-82-0) [disconnecting from event channels 37](#page-48-0) [introduction to 2](#page-13-0) pull model [developing 70–](#page-81-0)[74](#page-85-0) push model [developing 34–](#page-45-0)[39](#page-50-0) [receiving requests for events 73](#page-84-0) typed [connecting to event channels 51](#page-62-0) [disconnecting from event channels 53](#page-64-0) typed push model [developing 49–](#page-60-0)[55](#page-66-0)

#### **T**

[try\\_pull\(\) 70](#page-81-2) [typed consumers 56–](#page-67-0)[62](#page-73-0) [connecting to event channels 57](#page-68-0) [receiving events](#page-71-0)[60](#page-71-0)

typed event channels [administration interfaces 26](#page-37-0) [typed events 9](#page-20-1) typed suppliers [connecting to event channels 51](#page-62-0) [disconnecting from event channels 53](#page-64-0) [TypedConsumerAdmin 27,](#page-38-0) [57](#page-68-1) [obtain\\_typed\\_push\\_supplier\(\) 27,](#page-38-0) [57](#page-68-1) [TypedEventChannel 50,](#page-61-1) [57](#page-68-1) [for\\_consumers\(\) 57](#page-68-1) [for\\_suppliers\(\) 50](#page-61-1) TypedProxyPushConsumer [retrieving from event channels 50](#page-61-1) [TypedPushConsumer 58](#page-69-0) [implementing in typed consumers 58](#page-69-1) [TypedSupplierAdmin 26,](#page-37-1) [50](#page-61-1) [obtain\\_typed\\_push\\_consumer\(\) 26,](#page-37-1) [50](#page-61-1)

#### **U**

[untyped events 9](#page-20-1)